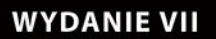

**IntelliTect** 

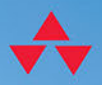

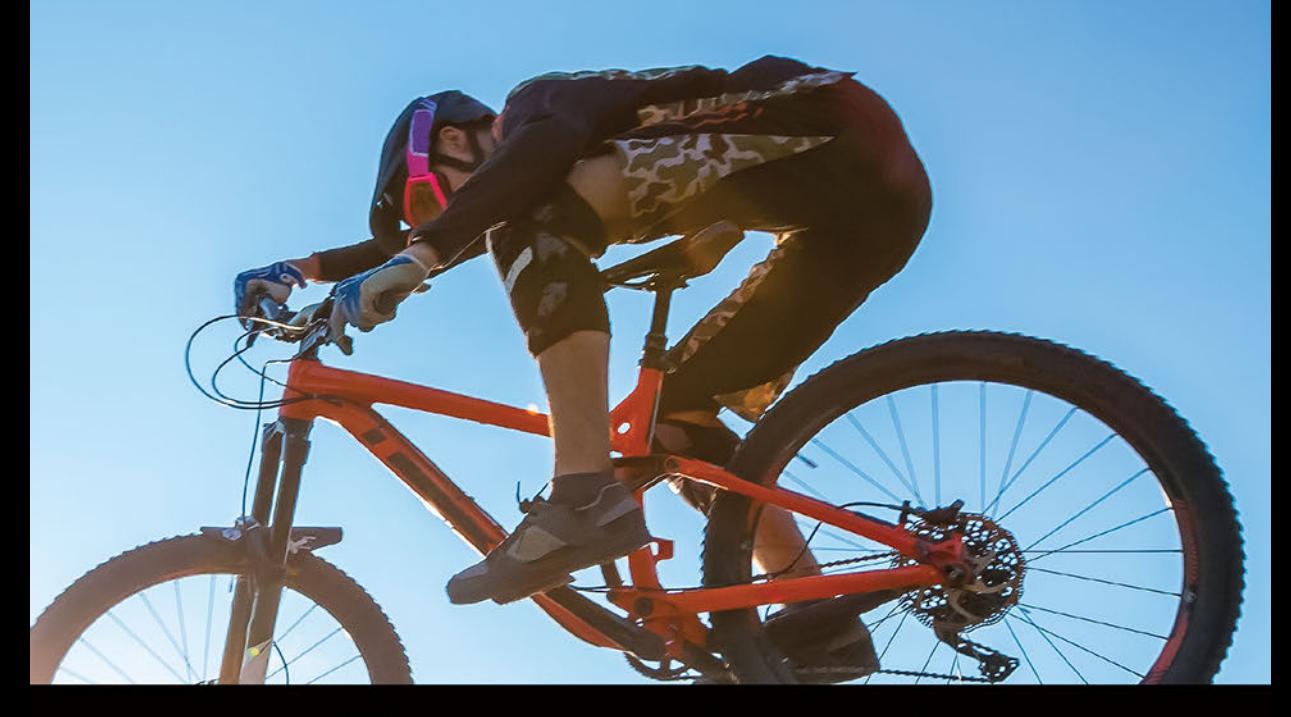

# # Kompletny przewodnik dla praktyków

## **MARK MICHAELIS** oraz redaktorzy techniczni:

**ERIC LIPPERT KEVIN BOST** 

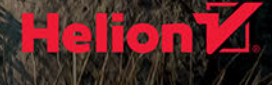

Tytuł oryginału: Essential C# 8.0 (7th Edition)

Tłumaczenie: Tomasz Walczak

ISBN: 978-83-283-7567-3

Authorized translation from the English language edition, entitled: ESSENTIAL C# 8.0, 7th Edition by MARK MICHAELIS; published by Pearson Education, Inc, publishing as Addison-Wesley Professional. Copyright © 2021 Pearson Education, Inc.

All rights reserved. No part of this book may by reproduced or transmitted in any form or by any means, electronic or mechanical, including photocopying, recording or by any information storage retrieval system, without permission from Pearson Education, Inc.

Polish language edition published by Helion SA, Copyright © 2021.

Microsoft, Windows, Visual Basic, Visual C#, and Visual C++ are either registered trademarks or trademarks of Microsoft Corporation in the U.S.A. and/or other countries/regions.

Wszelkie prawa zastrzeżone. Nieautoryzowane rozpowszechnianie całości lub fragmentu niniejszej publikacji w jakiejkolwiek postaci jest zabronione. Wykonywanie kopii metodą kserograficzną, fotograficzną, a także kopiowanie książki na nośniku filmowym, magnetycznym lub innym powoduje naruszenie praw autorskich niniejszej publikacji.

Wszystkie znaki występujące w tekście są zastrzeżonymi znakami firmowymi bądź towarowymi ich właścicieli.

Autor oraz Helion SA dołożyli wszelkich starań, by zawarte w tej książce informacje były kompletne i rzetelne. Nie biorą jednak żadnej odpowiedzialności ani za ich wykorzystanie, ani za związane z tym ewentualne naruszenie praw patentowych lub autorskich. Autor oraz Helion SA nie ponoszą również żadnej odpowiedzialności za ewentualne szkody wynikłe z wykorzystania informacji zawartych w książce.

Helion SA ul. Kościuszki 1c, 44-100 Gliwice tel. 32 231 22 19, 32 230 98 63 e-mail: *helion@helion.pl* WWW: *http://helion.pl* (księgarnia internetowa, katalog książek)

Drogi Czytelniku! Jeżeli chcesz ocenić tę książkę, zajrzyj pod adres *http://helion.pl/user/opinie/c8kpp7* Możesz tam wpisać swoje uwagi, spostrzeżenia, recenzję.

Pliki z przykładami omawianymi w książce można znaleźć pod adresem: *ftp://ftp.helion.pl/przyklady/c8kpp7.zip*

Printed in Poland.

## [• Kup książkę](http://helion.pl/page354U~rf/c8kpp7)

- 
- Oceń książkę • Oceń książkę
- 
- [Księgarnia internetowa](http://helion.pl/page354U~r/4CAKF)<br>• Lubie to! » Nasza społeczność • Lubię to! » Nasza społeczność

## **Spis treści**

Spis rysunków 11 Spis tabel 13 Przedmowa 15 Wprowadzenie 17 O autorze 28 Podziękowania 29

#### **1. Wprowadzenie do języka C# 31**

Witaj, świecie 32 Podstawy składni języka C# 42 Korzystanie ze zmiennych 49 Dane wejściowe i wyjściowe w konsoli 52 Wykonywanie kodu w środowisku zarządzanym iplatforma CLI 59 Różne wersje platformy .NET 63 Podsumowanie 67

#### **2. Typy danych 69**

Podstawowe typy liczbowe 69 Inne podstawowe typy 77 Konwersje typów danych 91 Podsumowanie 97

#### **3. Jeszcze o typach danych 99**

Kategorie typów 99 Deklarowanie typów umożliwiających stosowanie wartości null 102 Zmienne lokalne z niejawnie określanym typem danych 106 Krotki 108 Tablice 114 Podsumowanie 130

#### **4. Operatory i przepływ sterowania 131**

Operatory 132 Zarządzanie przepływem sterowania 145 Bloki kodu ({}) 150 Bloki kodu, zasięgi i przestrzenie deklaracji 152 Wyrażenia logiczne 154 Programowanie z użyciem wartości null 158 Operatory bitowe  $(\langle \langle, \rangle \rangle, \langle, \&, \wedge, \sim)$  164 Instrukcje związane z przepływem sterowania — ciąg dalszy 169 Instrukcje skoku 179 Dyrektywy preprocesora języka C# 184 Podsumowanie 191

#### **5. Metody i parametry 193**

Wywoływanie metody 194 Deklarowanie metody 199 Dyrektywa using 204 Zwracane wartości i parametry metody Main() 208 Zaawansowane parametry metod 211 Rekurencja 220 Przeciążanie metod 223 Parametry opcjonalne 226 Podstawowa obsługa błędów z wykorzystaniem wyjątków 229 Podsumowanie 241

#### **6. Klasy 243**

Deklarowanie klasy i tworzenie jej instancji 246 Pola instancji 249 Metody instancji 251 Stosowanie słowa kluczowego this 252 Modyfikatory dostępu 258 Właściwości 260 Konstruktory 274 Konstruktory a właściwości typów referencyjnych niedopuszczających wartości null 283 Atrybuty dopuszczające wartość null 286 Dekonstruktory 288 Składowe statyczne 290 Metody rozszerzające 298 Hermetyzacja danych 299 Klasy zagnieżdżone 302 Klasy częściowe 304 Podsumowanie 308

#### **7. Dziedziczenie 309**

Tworzenie klas pochodnych 310 Przesłanianie składowych z klas bazowych 318 Klasy abstrakcyjne 328 Wszystkie klasy są pochodne od System.Object 334 Dopasowanie do wzorca za pomocą operatora is 335 Dopasowanie do wzorca w wyrażeniu switch 340 Unikaj dopasowania do wzorca, gdy możliwy jest polimorfizm 341 Podsumowanie 343

#### **8. Interfejsy 345**

Wprowadzenie do interfejsów 346 Polimorfizm oparty na interfejsach 347 Implementacja interfejsu 351 Przekształcanie między klasą z implementacją i interfejsami 356 Dziedziczenie interfejsów 356 Dziedziczenie po wielu interfejsach 359 Metody rozszerzające i interfejsy 359 Zarządzanie wersjami 361 Metody rozszerzające a domyślne składowe interfejsu 374 Interfejsy a klasy abstrakcyjne 375 Interfejsy a atrybuty 377 Podsumowanie 377

#### **9. Typy bezpośrednie 379**

Struktury 383 Opakowywanie 388 Wyliczenia 395 Podsumowanie 405

#### **10. Dobrze uformowane typy 407**

Przesłanianie składowych z klasy object 407 Przeciążanie operatorów 418 Wskazywanie innych podzespołów 425 Hermetyzacja typów 431 Definiowanie przestrzeni nazw 433 Komentarze XML-owe 436 Odzyskiwanie pamięci 440 Porządkowanie zasobów 443 Leniwe inicjowanie 455 Podsumowanie 457

#### **11. Obsługa wyjątków 459**

Wiele typów wyjątków 459 Przechwytywanie wyjątków 462 Ponowne zgłaszanie przetwarzanego wyjątku 463 Ogólny blok catch 465 Wskazówki związane z obsługą wyjątków 466

Definiowanie niestandardowych wyjątków 469 Ponowne zgłaszanie opakowanego wyjątku 471 Podsumowanie 475

#### **12. Typy generyczne 477**

Język C# bez typów generycznych 478 Wprowadzenie do typów generycznych 482 Ograniczenia 493 Metody generyczne 507 Kowariancja i kontrawariancja 511 Wewnętrzne mechanizmy typów generycznych 517 Podsumowanie 521

#### **13. Delegaty i wyrażenia lambda 523**

Wprowadzenie do delegatów 524 Deklarowanie typu delegata 527 Wyrażenia lambda 534 Lambdy w postaci instrukcji 535 Metody anonimowe 539 Delegaty nie zapewniają równości strukturalnej 541 Zmienne zewnętrzne 543 Drzewo wyrażeń 547 Podsumowanie 553

#### **14. Zdarzenia 555**

Implementacja wzorca publikuj-subskrybuj za pomocą delegatów typu multicast 556 Zdarzenia 569 Podsumowanie 578

#### **15. Interfejsy kolekcji ze standardowymi operatorami kwerend 579**

Inicjatory kolekcji 580 Interfejs IEnumerable<T> sprawia, że klasa staje się kolekcją 582 Standardowe operatory kwerend 587 Typy anonimowe w technologii LINQ 615 Podsumowanie 622

#### **16. Technologia LINQ i wyrażenia z kwerendami 623**

Wprowadzenie do wyrażeń z kwerendami 624 Wyrażenia z kwerendą to tylko wywołania metod 639 Podsumowanie 641

#### **17. Tworzenie niestandardowych kolekcji 643**

Inne interfejsy implementowane w kolekcjach 644 Podstawowe klasy kolekcji 646 Udostępnianie indeksera 661 Zwracanie wartości null lub pustej kolekcji 664 Iteratory 665 Podsumowanie 677

#### **18. Refleksja, atrybuty i programowanie dynamiczne 679**

Mechanizm refleksji 680 Operator nameof 689 Atrybuty 690 Programowanie z wykorzystaniem obiektów dynamicznych 705 Podsumowanie 714

#### **19. Wprowadzenie do wielowątkowości 717**

Podstawy wielowątkowości 719 Zadania asynchroniczne 724 Anulowanie zadania 741 Używanie przestrzeni nazw System.Threading 746 Podsumowanie 748

#### **20. Programowanie z wykorzystaniem wzorca TAP 749**

Synchroniczne wykonywanie operacji o wysokiej latencji 750 Asynchroniczne wywoływanie operacji o dużej latencji za pomocą biblioteki TPL 752 Asynchroniczność oparta na zadaniach oraz instrukcjach async i await 756 Dodanie możliwości zwracania typu ValueTask<T> w metodach asynchronicznych 761 Strumienie asynchroniczne 763 Interfejs IAsyncDisposable a deklaracje i instrukcje await using 766 Używanie technologii LINQ razem z interfejsem IAsyncEnumerable 767 Zwracanie wartości void w metodach asynchronicznych 769 Asynchroniczne lambdy i funkcje lokalne 772 Programy szeregujące zadania i kontekst synchronizacji 777 Modyfikatory async i await w programach z interfejsem użytkownika z systemu Windows 779 Podsumowanie 782

#### **21. Równoległe iteracje 783**

Równoległe wykonywanie iteracji pętli 783 Równoległe wykonywanie kwerend LINQ 791 Podsumowanie 796

#### **22. Synchronizowanie wątków 797**

Po co stosować synchronizację? 798 Zegary 822 Podsumowanie 823

#### **23. Współdziałanie między platformami i niezabezpieczony kod 825**

Mechanizm P/Invoke 826 Wskaźniki i adresy 837 Wykonywanie niezabezpieczonego kodu za pomocą delegata 845 Podsumowanie 846

#### **24. Standard CLI 847**

Definiowanie standardu CLI 847 Implementacje standardu CLI 848 Specyfikacja .NET Standard 851 Biblioteka BCL 851 Kompilacja kodu w języku C# na kod maszynowy 852 Środowisko uruchomieniowe 853 Podzespoły, manifesty i moduły 857 Język Common Intermediate Language 859 Common Type System 860 Common Language Specification 861 Metadane 861 Architektura .NET Native i kompilacja AOT 862 Podsumowanie 862

## **12 Typy generyczne**

DY ZACZNIESZ TWORZYĆ BARDZIEJ złożone projekty, będziesz potrzebował lepszego sposobu na ponowne wykorzystywanie i dostosowywanie istniejącego oprogramowania. Aby ułatwić wielokrotne wykorzystanie kodu (a zwłaszcza algorytmów), w języku C# udostępniono mechanizm **typów generycznych**. **G**

Typy generyczne w języku C# są składniowo podobne do typów generycznych z Javy i szablonów z języka C++. We wszystkich trzech wymienionych językach wspomniane mechanizmy umożliwiają jednokrotne zaimplementowanie algorytmów i wzorców. Nie są potrzebne odrębne implementacje dla każdego typu, dla którego dany algorytm lub wzorzec działa. Jednak typy generyczne w języku C# znacznie różnią się od typów generycznych z Javy i szablonów z języka C++, jeśli chodzi o szczegóły implementacji oraz wpływ tych mechanizmów na system typów. Podobnie jak metody są bardziej wartościowe, ponieważ mogą przyjmować argumenty, tak typy i metody przyjmujące argumenty określające typ dają dodatkowe możliwości.

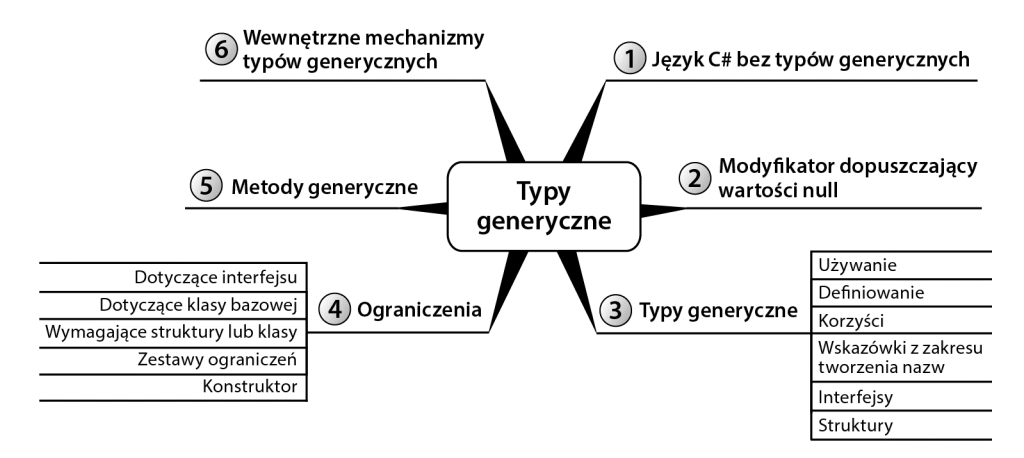

Typy generyczne zostały dodane do środowiska uruchomieniowego i języka C# w wersji 2.0.

## **Język C# bez typów generycznych**

W ramach omawiania typów generycznych najpierw przeanalizujemy klasę, w której takie typy nie są używane. Ta klasa, System.Collections.Stack, reprezentuje stos, czyli kolekcję obiektów, w której ostatni element dodawany do kolekcji jest pierwszym elementem z niej pobieranym (jest to kolekcja typu "ostatni na wejściu, pierwszy na wyjściu"; ang. *last in, first out* — LIFO). Dwie główne metody klasy Stack, czyli Push() i Pop(), dodają elementy do stosu i usuwają je z niego. Deklaracje tych metod z klasy Stack znajdują się na listingu 12.1.

**Listing 12.1.** Sygnatury metod klasy System.Collections.Stack

```
public class Stack
{
   public virtual object Pop() { ... }
   public virtual void Push(object obj) { ... }
   // …
}
```
W programach stos często służy do umożliwiania wielokrotnego cofania operacji. Na przykład na listingu 12.2 kod używa klasy System.Collections.Stack do wycofywania operacji w programie symulującym działanie znikopisu.

**Listing 12.2.** Obsługa wycofywania operacji w programie symulującym działanie znikopisu

```
using System.Collections;
class Program
{
   // …
   public void Sketch()
 {
     Stack path = new Stack();
     Cell currentPosition;
     ConsoleKeyInfo key; // Typ dodany w wersji C# 2.0.
     do
\{ // Wymazywanie w kierunku określanym przez
       // strzałki wciśnięte przez użytkownika.
      key = Move();
       switch (key.Key)
\left\{ \begin{array}{c} \end{array} \right. case ConsoleKey.Z:
            // Wymazanie ostatnio narysowanego elementu.
            if (path.Count >= 1)
\{ currentPosition = (Cell)path.Pop();
              Console.SetCursorPosition(
                 currentPosition.X, currentPosition.Y);
              Undo();
 }
            break;
```

```
 case ConsoleKey.DownArrow:
         case ConsoleKey.UpArrow:
         case ConsoleKey.LeftArrow:
         case ConsoleKey.RightArrow:
            // SaveState()
            currentPosition = new Cell(
              Console.CursorLeft, Console.CursorTop);
            path.Push(currentPosition);
            break;
         default:
            Console.Beep(); // Dodane w wersji C# 2.0.
            break;
       }
     }
     while (key.Key != ConsoleKey.X); // Klawisz X pozwala zamknąć program.
   }
}
public struct Cell
{
   // W wersjach starszych niż C# 6.0 należy użyć pola tylko do odczytu.
  public int X { get; }
  public int Y { get; }
  public Cell(int x, int y)
   {
    X = x;Y = y; }
}
```
Efekt uruchomienia kodu z listingu 12.2 znajdziesz w danych wyjściowych 12.1

#### **DANE WYJŚCIOWE 12.1.**

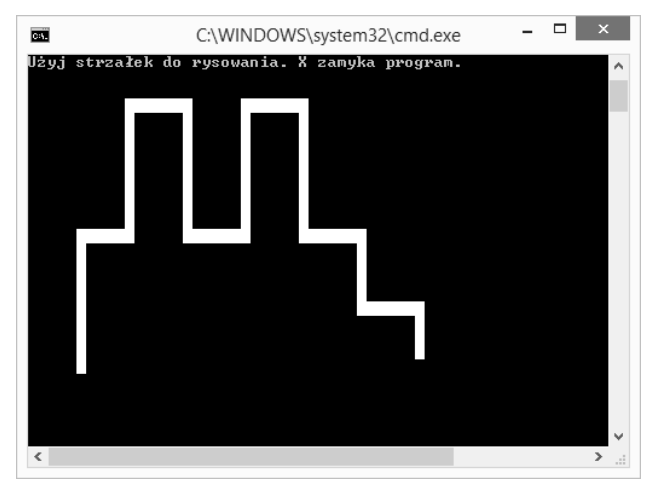

2.0

#### **480 Rozdział 12.** Typy generyczne

W zmiennej path typu System.Collections.Stack program zachowuje wcześniejsze ruchy pędzla, przekazując element niestandardowego typu Cell do metody Stack.Push() (w wyrażeniu path.Push(currentPosition)). Jeśli użytkownik wpisze literę *Z* (lub wybierze kombinację *Ctrl+Z*), poprzedni ruch pędzla zostaje anulowany. Anulowanie odbywa się przez zdjęcie poprzedniego ruchu pędzla ze stosu za pomocą metody Pop(), przeniesienie pozycji kursora na wcześniejszą pozycję i wywołanie metody Undo().

Choć ten kod działa, klasa System.Collections.Stack ma ważną wadę. Na listingu 12.1 pokazano, że klasa Stack przechowuje wartości typu object. Ponieważ każdy obiekt w środowisku CLR jest typu pochodnego od klasy object, klasa Stack nie sprawdza, czy elementy umieszczane w kolekcji są tego samego i odpowiedniego typu. Na przykład zamiast przekazywać zmienną currentPosition, możesz przekazać łańcuch znaków zawierający współrzędne X i Y połączone kropką. Kompilator musi zezwalać na zapis wartości niespójnych typów danych, ponieważ klasa Stack przyjmuje dowolny obiekt pochodny od klasy object. Specyficzny typ obiektu nie ma tu znaczenia.

Ponadto po pobraniu (za pomocą metody Pop()) danych ze stosu należy zrzutować zwróconą wartość na typ Cell. Jeśli jednak typ wartości zwróconej przez metodę Pop() jest różny od Cell, kod zgłosi wyjątek. Rzutowanie opóźnia sprawdzanie typu do czasu wykonywania programu, przez co program jest bardziej narażony na błędy. Podstawowy problem z tworzeniem (bez używania typów generycznych) klas, które mają obsługiwać różne typy danych, polega na tym, że typy te muszą działać dla wspólnej klasy bazowej lub wspólnego interfejsu. Zwykle tą wspólną klasą jest klasa object.

Używanie w klasach wykorzystujących klasę object typów bezpośrednich, na przykład struktur lub liczb całkowitych, dodatkowo nasila problem. Jeśli do metody Stack.Push() przekażesz wartość typu bezpośredniego, środowisko uruchomieniowe automatycznie opakuje tę wartość. W trakcie pobierania wartości typu bezpośredniego trzeba jawnie wypakować dane i zrzutować referencję do obiektu typu object (pobraną za pomocą metody Pop()) na typ bezpośredni. Rzutowanie typu referencyjnego na klasę bazową lub interfejs nie ma dużego wpływu na wydajność kodu, jednak operacja opakowywania typu bezpośredniego wiąże się z większymi kosztami, ponieważ trzeba przydzielić pamięć, skopiować wartość, a później odzyskać pamięć.

C# to język ułatwiający *zachowanie bezpieczeństwa ze względu na typ*. Język ten zaprojektowano w taki sposób, by wiele błędów związanych z typami (takich jak przypisanie liczby całkowitej do zmiennej typu string) było wykrywanych na etapie kompilacji. Problem polega na tym, że klasa Stack nie jest tak bezpieczna ze względu na typ, jak można tego oczekiwać po programach w języku C#. Aby zmodyfikować tę klasę i wymusić, by elementy stosu były określonego typu (jednak bez stosowania typów generycznych), należy utworzyć wyspecjalizowaną wersję klasy, przedstawioną na listingu 12.3.

#### **Listing 12.3.** Definicja wyspecjalizowanej wersji klasy Stack

```
public class CellStack
{
   public virtual Cell Pop();
   public virtual void Push(Cell cell);
   // …
}
```
Ponieważ klasa CellStack może przechowywać tylko obiekty typu Cell, to rozwiązanie wymaga dodania niestandardowej implementacji metod potrzebnych do obsługi stosu, co nie jest wygodne. Utworzenie bezpiecznego ze względu na typ stosu liczb całkowitych wymaga następnej niestandardowej implementacji, a każda z nich jest bardzo podobna do wszystkich pozostałych. To skutkuje powstaniem dużej ilości powtarzającego się nadmiarowego kodu.

#### **ZAGADNIENIE DLA POCZĄTKUJĄCYCH**

#### **Inny przykład — typy bezpośrednie z możliwą wartością null**

W rozdziale 3. opisano możliwość zadeklarowania zmiennych, które mogą zawierać wartość null. Wymaga to użycia modyfikatora ? w deklaracji zmiennej typu bezpośredniego. Ta możliwość pojawiła się w wersji C# 2.0, ponieważ potrzebne były do tego typy generyczne. Przed ich wprowadzeniem programiści mieli do wyboru dwa rozwiązania.

Pierwsze z nich polegało na zadeklarowaniu typów danych dopuszczających wartość null. Potrzebny był jeden taki typ dla każdego typu bezpośredniego, który miał przyjmować wartości null. Kilka takich typów pokazano na listingu 12.4.

#### **Listing 12.4.** Deklarowanie wersji różnych typów bezpośrednich z dodaną obsługą wartości null

```
struct NullableInt
{
   /// <summary>
   /// Udostępnia wartość, jeśli metoda HasValue zwraca true.
   /// </summary>
   public int Value{ get; private set; }
   /// <summary>
   /// Określa, czy wartość jest dostępna, czy jest równa null.
   /// </summary>
   public bool HasValue{ get; private set; }
  // …
}
struct NullableGuid
{
   /// <summary>
   /// Udostępnia wartość, jeśli metoda HasValue zwraca true.
   /// </summary>
   public Guid Value{ get; private set; }
   /// <summary>
   /// Określa, czy wartość jest dostępna, czy jest równa null.
   /// </summary>
   public bool HasValue{ get; private set; }
 ...
}
...
```
Na listingu 12.4 pokazano możliwe implementacje typów NullableInt i NullableGuid. Jeśli w programie potrzebne są dodatkowe typy bezpośrednie z obsługą wartości null, trzeba utworzyć nową strukturę z właściwościami działającymi dla odpowiedniego typu. Każdą poprawkę w implementacji (na przykład dodanie zdefiniowanej przez użytkownika konwersji niejawnej z danego typu na jego odpowiednik obsługujący wartość null) wymaga wtedy zmodyfikowania deklaracji wszystkich typów.

Druga strategia implementowania typu z obsługą wartości null bez typów generycznych polega na utworzeniu jednego typu z właściwością Value typu object. To rozwiązanie pokazano na listingu 12.5.

#### **Listing 12.5.** Deklarowanie typu z obsługą wartości null, zawierającego właściwość Value typu object

```
struct Nullable
{
   /// <summary>
   /// Udostępnia wartość, jeśli metoda HasValue zwraca true.
   /// </summary>
   public object Value{ get; private set; }
   /// <summary>
   /// Określa, czy wartość jest dostępna, czy jest równa null.
   /// </summary>
   public bool HasValue{ get; private set; }
   ...
}
```
Choć ta technika wymaga utworzenia tylko jednej implementacji typu z obsługą wartości null, środowisko uruchomieniowe zawsze opakowuje wtedy typy bezpośrednie, gdy ustawiana jest wartość właściwości Value. Ponadto pobieranie wartości z tej właściwości wymaga rzutowania, którego wynik w czasie wykonywania programu może się okazać nieprawidłowy.

Żadne z tych rozwiązań nie jest atrakcyjne. Aby wyeliminować ten problem, w wersji C# 2.0 dodano typy generyczne. Typy z obsługą wartości null mają teraz postać typu generycznego Nullable<T>. m

## **Wprowadzenie do typów generycznych**

Typy generyczne zapewniają mechanizm tworzenia struktur danych, które można przekształcić na wyspecjalizowaną wersję w celu obsługi konkretnych typów. Programiści definiują **typy parametryzowane** w taki sposób, by dla każdej zmiennej określonego typu generycznego używany był ten sam wewnętrzny algorytm. Jednak typy danych i sygnatury metod mogą się zmieniać w zależności od podanego argumentu określającego typ.

Aby ułatwić programistom naukę, projektanci języka C# zdecydowali się na zastosowanie składni pozornie podobnej do składni szablonów z języka C++. W C# składnia tworzenia klas i struktur generycznych wymaga użycia nawiasów ostrych do deklarowania parametrów w deklaracji typu i do podawania argumentów, gdy typ jest używany.

2.0

## **Używanie klasy generycznej**

Na listingu 12.6 pokazano, jak w klasie generycznej podać argument określający typ. W kodzie zmienna path jest tworzona jako stos obiektów typu Cell. W tym celu typ Cell jest podawany w nawiasie ostrym zarówno w wyrażeniu tworzącym obiekt, jak i w deklaracji zmiennej. Oznacza to, że gdy deklarujesz zmienną (tu jest to zmienna path) typu generycznego, C# wymaga, by podać argument określający typ używany przez dany typ generyczny. Na listingu 12.6 pokazano ten proces na przykładzie nowej generycznej klasy Stack.

**Listing 12.6.** Implementowanie wycofywania operacji za pomocą generycznej klasy Stack

```
using System;
using System.Collections.Generic;
class Program
{
   // …
   public void Sketch()
 {
    Stack<Cell> path; // Deklaracja zmiennej typu generycznego.
     path = new Stack<Cell>(); // Tworzenie obiektu typu generycznego.
     Cell currentPosition;
     ConsoleKeyInfo key;
     do
     {
       // Rysowanie kreski w kierunku określonym przez
       // strzałkę wciśniętą przez użytkownika.
      key = Move();
       switch (key.Key)
\left\{ \begin{array}{c} \end{array} \right. case ConsoleKey.Z:
            // Cofnięcie poprzedniego ruchu pędzla.
            if (path.Count >= 1)
\{ // Rzutowanie nie jest potrzebne.
              currentPosition = path.Pop();
              Console.SetCursorPosition(
                currentPosition.X, currentPosition.Y);
              Undo();
 }
            break;
          case ConsoleKey.DownArrow:
          case ConsoleKey.UpArrow:
          case ConsoleKey.LeftArrow:
          case ConsoleKey.RightArrow:
            // SaveState()
            currentPosition = new Cell(
              Console.CursorLeft, Console.CursorTop);
            // W wywołaniu Push() można używać tylko zmiennych typu Cell.
            path.Push(currentPosition);
            break;
```
#### **484 Rozdział 12.** Typy generyczne

```
 default:
            Console.Beep(); // Metoda dodana w wersji C# 2.0.
            break;
 }
     } while (key.Key != ConsoleKey.X); // Klawisz X pozwala zamknąć aplikację.
   }
}
```
Wynik działania kodu z listingu 12.6 pokazano w danych wyjściowych 12.2.

#### **DANE WYJŚIOWE 12.2.**

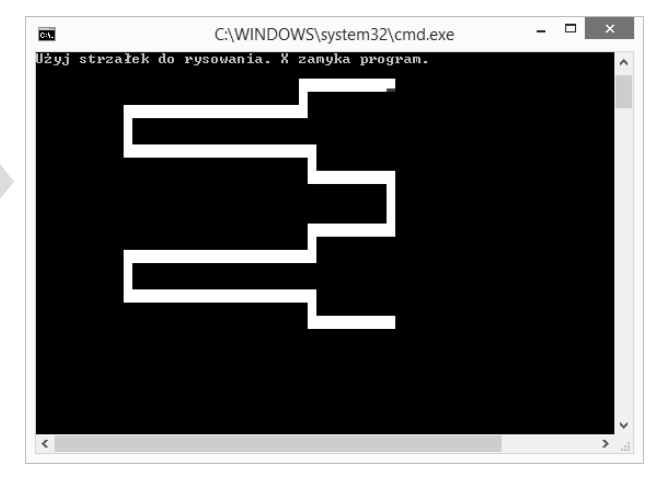

Na listingu 12.6 deklarowana jest zmienna path inicjowana nowym obiektem klasy System.Collections.Generic.Stack<Cell>. W nawiasie ostrym podano, że typ danych elementów stosu to Cell. Dlatego każdy obiekt dodawany do zmiennej path i z niej pobierany jest typu Cell. Nie trzeba więc rzutować wartości zwracanej przez metodę path.Pop() ani samodzielnie zapewniać, że tylko obiekty typu Cell są dodawane za pomocą metody Push() do zmiennej path.

## **Definiowanie prostej klasy generycznej**

Typy generyczne umożliwiają tworzenie algorytmów i wzorców oraz ponowne wykorzystanie napisanego kodu dla innych typów danych. Na listingu 12.7 tworzona jest klasa Stack<T>, podobna do klasy System.Collections.Generic.Stack<T> użytej na listingu 12.6. **Parametr określający typ** (T) należy podać w nawiasie ostrym po nazwie klasy. Później do generycznego typu Stack<T> można przekazać jeden argument określający typ, podstawiany wszędzie tam, gdzie w klasie występuje T. Dzięki temu stos może przechowywać elementy dowolnego podanego typu. Nie wymaga to duplikowania kodu ani konwersji elementów na typ object. Parametr T (określający typ) to symbol zastępczy, który należy zastąpić argumentem określającym typ. Na listingu 12.7 parametr określający typ jest używany w wewnętrznej tablicy Items, w parametrze metody Push() i w wartości zwracanej przez metodę Pop().

```
Listing 12.7. Deklarowanie generycznej klasy Stack<T>
```

```
public class Stack<T>
{
   public Stack(int maxSize)
 {
     InternalItems = new T[maxSize];
 }
   // W wersjach starszych niż C# 6.0 należy zastosować pole tylko do odczytu.
   private T[] InternalItems { get; }
   public void Push(T data)
 {
 ...
   }
   public T Pop()
 {
 ...
   }
}
```
2.0

#### **Zalety typów generycznych**

Stosowanie klas generycznych zamiast ich standardowych odpowiedników (na przykład użytej wcześniej klasy System.Collections.Generic.Stack<T> zamiast jej pierwowzoru System.Collections.Stack) daje kilka korzyści.

- 1. Typy generyczne pozwalają zwiększyć bezpieczeństwo ze względu na typ. Uniemożliwiają stosowanie typów innych niż typy jawnie określone dla składowych parametryzowanej klasy. Na listingu 12.7 reprezentująca stos parametryzowana klasa Stack<Cell> pozwala stosować tylko typ Cell. Na przykład instrukcja path.Push("garbage") spowoduje błąd kompilacji informujący, że nie istnieje wersja przeciążonej metody System.Collections.Generic.Stack<T>.Push(T) działająca na łańcuchach znaków, ponieważ łańcucha nie można przekształcić na typ Cell.
- 2. Sprawdzanie typów na etapie kompilacji zmniejsza prawdopodobieństwo wystąpienia wyjątków typu InvalidCastException w czasie wykonywania programu.
- 3. Używanie typów bezpośrednich w składowych klasy generycznej nie powoduje opakowywania wartości tych typów w typ object. Na przykład metody path.Pop() i path.Push() nie wymagają opakowania elementu w momencie dodawania go i wypakowywania w trakcie usuwania.
- 4. Typy generyczne w języku C# zmniejszają ilość kodu. Pozwalają zachować korzyści, jakie dają specyficzne wersje klasy, ale nie powodują analogicznych kosztów. Nie trzeba na przykład definiować nowej klasy CellStack.
- 5. Wydajność kodu rośnie, ponieważ nie jest potrzebne rzutowanie z typu object. Eliminuje to operację sprawdzania typu. Inną przyczyną wzrostu wydajności jest to, że nie trzeba opakowywać wartości typów bezpośrednich.
- 6. Typy generyczne zmniejszają ilość zajmowanej pamięci, ponieważ nie trzeba opakowywać wartości. Dzięki temu program zużywa mniej pamięci na stercie.
- 7. Kod staje się bardziej czytelny, ponieważ jest w nim mniej operacji sprawdzania typów przy rzutowaniu i mniej implementacji specyficznych typów.
- 8. Edytory wspomagające pisanie kodu za pomocą jednej z odmian mechanizmu IntelliSense bezpośrednio obsługują wartości zwracane przez klasy generyczne. Nie trzeba rzutować zwracanych danych, aby używać mechanizmu IntelliSense.

Istotą typów generycznych jest umożliwienie implementowania wzorców i wielokrotne wykorzystywanie tych implementacji wszędzie tam, gdzie dany wzorzec jest potrzebny. Wzorce opisują problemy, które często występują w kodzie. Szablony zapewniają jedno rozwiązanie dla tych powtarzających się wzorców.

#### **Wskazówki związane z tworzeniem nazw parametrów określających typy**

Podobnie jak nazwy parametrów formalnych metod, tak i nazwy parametrów określających typ powinny być jak najbardziej opisowe. Ponadto aby podkreślić, że dany parametr określa typ, nazwę takiego parametru należy poprzedzić literą T. Na przykład w definicji klasy EntityCollection<TEntity> nazwa parametru określającego typ to TEntity.

Z opisowych nazw można zrezygnować w jednej sytuacji — wtedy, gdy nie dodają żadnej wartości. Na przykład użycie samej litery T w nazwie klasy Stack<T> jest odpowiednie, ponieważ informacja, że T to parametr określający typ, jest wystarczająco opisowa. Stos działa dla obiektów dowolnego typu.

W następnym podrozdziale zapoznasz się z ograniczeniami. Dobrą praktyką jest używanie nazw opisujących ograniczenia. Na przykład jeśli jako parametr trzeba podać typ z implementacją interfejsu IComponent, możesz nazwać ten parametr TComponent.

#### **Wskazówki**

**STOSUJ** opisowe nazwy parametrów określających typ i poprzedzaj te nazwy literą **T**.

**ROZWAŻ** podanie ograniczenia w nazwie parametru określającego typ.

#### **Generyczne interfejsy i struktury**

C# obsługuje stosowanie typów generycznych w różnych konstrukcjach języka, w tym w interfejsach i strukturach. Składnia jest tu identyczna jak dla klas. Aby zadeklarować interfejs z parametrem określającym typ, umieść ten parametr w nawiasie ostrym bezpośrednio po nazwie interfejsu. Pokazano to w przykładowym interfejsie IPair<T> na listingu 12.8.

**Listing 12.8.** Deklarowanie generycznego interfejsu

```
interface IPair<T>
{
   T First { get; set; }
   T Second { get; set; }
}
```
Ten interfejs reprezentuje parę podobnych obiektów (na przykład współrzędnych punktu, biologicznych rodziców danej osoby lub węzłów w drzewie binarnym). Oba elementy w parze są tego samego typu.

Aby zaimplementować ten interfejs, należy zastosować taką samą składnię jak w klasach niegenerycznych. Zauważ, że dozwolone (i często spotykane) jest użycie argumentu określającego typ z jednego typu generycznego także w innym typie. Taka sytuacja ma miejsce na listingu 12.9. Argument określający typ dla interfejsu jest jednocześnie argumentem określającym typ w strukturze. W tym przykładzie zamiast klasy zastosowano właśnie strukturę, co jest dowodem na to, że C# umożliwia tworzenie niestandardowych generycznych typów bezpośrednich.

**Listing 12.9.** Implementowanie generycznego interfejsu

```
public struct Pair<T>: IPair<T>
{
   public T First { get; set; }
   public T Second { get; set; }
}
```
Obsługa generycznych interfejsów jest ważna zwłaszcza w klasach reprezentujących kolekcje. To właśnie w takich klasach najczęściej używa się typów generycznych. Przed wprowadzeniem takich typów w języku C# programiści musieli posługiwać się zestawem interfejsów z przestrzeni nazw System.Collections. Te interfejsy (podobnie jak klasy z ich implementacjami) działały tylko dla typu object, dlatego dostęp do elementów z takich klas zawsze wymagał rzutowania. Dzięki zastosowaniu generycznych interfejsów bezpiecznych ze względu na typ można uniknąć rzutowania.

#### **ZAGADNIENIE DLA ZAAWANSOWANYCH**

#### **Wielokrotne implementowanie jednego interfejsu w tej samej klasie**

Dwie deklaracje tego samego generycznego interfejsu są uznawane za różne typy. Dlatego ten sam generyczny interfejs można wielokrotnie zaimplementować w jednej klasie lub strukturze. Przyjrzyj się przykładowi z listingu 12.10.

**Listing 12.10.** Wielokrotne implementowanie interfejsu w jednej klasie

```
public interface IContainer<T>
{
  ICollection<T> Items { get; set; }
}
public class Person: IContainer<Address>,
  IContainer<Phone>, IContainer<Email>
{
  ICollection<Address> IContainer<Address>.Items
   {
    get{...}
     set{...}
 }
  ICollection<Phone> IContainer<Phone>.Items
```

```
 {
     get{...}
     set{...}
 }
   ICollection<Email> IContainer<Email>.Items
   {
     get{...}
     set{...}
   }
}
```
W tym przykładzie właściwość Items pojawia się wielokrotnie w jawnie zaimplementowanych interfejsach z różnymi parametrami określającymi typ. Bez typów generycznych to rozwiązanie byłoby niemożliwe. Kompilator umożliwiłby jawne zaimplementowanie tylko jednej właściwości IContainer.Items.

Jednak technikę implementowania wielu wersji "tego samego" interfejsu wiele osób uznaje za złą praktykę, ponieważ może utrudniać zrozumienie kodu (zwłaszcza gdy interfejs pozwala na konwersje kowariantne lub kontrawariantne). Ponadto klasę Person można uznać za źle zaprojektowaną. Normalnie nie uważamy osoby za "coś, co może udostępniać zestaw adresów e-mail". Jeśli czujesz pokusę zaimplementowania w klasie trzech wersji tego samego interfejsu, pomyśl, czy nie lepiej będzie zamiast tego zaimplementować trzech właściwości, na przykład EmailAddresses, PhoneNumbers i MailingAddresses, z których każda zwraca odpowiednią implementację generycznego interfejsu.

#### **Wskazówka**

**UNIKAJ** implementowania wielu wersji tego samego generycznego interfejsu w jednym typie.

#### **Definiowanie konstruktora i finalizatora**

Zaskoczeniem może się okazać to, że konstruktory (i finalizator) klasy lub struktury generycznej nie wymagają parametrów określających typ. Oznacza to, że zapis Pair<T>(){...} nie jest konieczny. W klasie Pair na listingu 12.11 konstruktor jest zadeklarowany z sygnaturą public Pair(T first, T second).

```
Listing 12.11. Deklarowanie konstruktora typu generycznego
```

```
public struct Pair<T>: IPair<T>
{
  public Pair(T first, T second)
\{ First = first;
    Second = second:
 }
  public T First { get; set; }
  public T Second { get; set; }
}
```
 $\blacksquare$ ×

#### **Określanie wartości domyślnej za pomocą operatora default**

Na listingu 12.11 występuje konstruktor, który przyjmuje początkowe wartości właściwości First i Second oraz przypisuje je do pól First i Second. Ponieważ typ Pair<T> to struktura, konstruktor musi inicjować wszystkie jej pola i automatycznie implementowane właściwości. Prowadzi to jednak do problemu.

Pomyśl o konstruktorze z typu Pair<T>, który w trakcie tworzenia obiektu inicjuje tylko jeden element z pary. Zdefiniowanie takiego konstruktora, pokazanego na listingu 12.12, prowadzi do błędu kompilacji, ponieważ pole Second po zakończeniu pracy konstruktora wciąż nie jest zainicjowane. Zainicjowanie pola Second sprawia trudność, ponieważ typ danych T nie jest znany. Jeśli jest to typ dopuszczający wartość null, można użyć tej wartości. Ta technika nie zadziała jednak, jeśli T jest typem niedopuszczającym wartości null.

**Listing 12.12.** Jeśli nie wszystkie pola zostaną zainicjowane, wzystąpi błąd kompilacji

```
public struct Pair<T>: IPair<T>
{
   // BŁĄD: Do pola 'Pair<T>.Second' trzeba przypisać
   // wartość przed wyjściem sterowania poza konstruktor.
   // public Pair(T first)
   // {
   // First = first;
   // }
   // …
}
```
Aby umożliwić rozwiązanie tego problemu, w języku C# udostępniono operator default. Na przykład wartość domyślną typu int można podać jako default (jeśli używana jest wersja C# 7.1 lub nowsza). Gdy używany jest typ T (potrzebny w polu Second), można podać wartość default. Tę technikę zastosowano na listingu 12.13.

**Listing 12.13.** Inicjowanie pola za pomocą operatora default

```
public struct Pair<T>: IPair<T>
{
   public Pair(T first)
 {
     First = first;
     Second = default;
   }
   // …
}
```
Operator default pozwala podać wartość domyślną dowolnego typu (dotyczy to także parametrów określających typ).

W wersjach starszych niż C# 7.1 konieczne było podawanie w operatorze default parametru określającego typ, na przykład Second = default(T). W C# 7.1 wprowadzono możliwość używania operatora default bez podawania parametru, jeśli możliwe jest wywnioskowanie 2.0

typu danych. Na przykład przy inicjowaniu lub przypisywaniu wartości zmiennej można zastosować składnię Pair<T> pair = default zamiast Pair<T> pair = default(Pair<T>). Ponadto jeśli metoda zwraca wartość typu int, można zastosować zapis return default, a kompilator wywnioskuje wywołanie default(int) na podstawie typu zwracanej wartości. Takie wnioskowanie jest możliwe także dla (opcjonalnych) parametrów domyślnych i argumentów wywołań metod.

Początek 8.0

Zauważ, że wszystkie typy dopuszczające wartość null mają wartość domyślną null. To samo dotyczy typów generycznych dopuszczających wartość null (na przykład default(T?)). Ponadto null jest wartością domyślną wszystkich typów referencyjnych. Dlatego po dodaniu w wersji C# 8.0 obsługi typów referencyjnych dopuszczających wartość null użycie operatora default do typu referencyjnego niedopuszczającego tej wartości skutkuje ostrzeżeniem. Dlatego kod stosujący operator default do typów referencyjnych w C# 7.0 i starszych wersjach będzie generował ostrzeżenia, jeśli zostanie aktualizowany do wersji C# 8.0 z obsługą dopuszczania wartości null. Dlatego w wersjach starszych niż C# 8.0 (i oczywiście w aktualnych wersjach) należy unikać przypisywania default i null do typów referencyjnych, chyba że null ma być dopuszczalną wartością. Jeśli to możliwe, pozostawiaj zmienną niezainicjowaną do czasu, gdy dostępna będzie prawidłowa wartość do przypisania. W scenariuszach takich jak na listingu 12.13, gdzie w konstruktorze odpowiednia wartość zmiennej Second jest nieznana, zmienna ta będzie równa null dla typów referencyjnych i dla typów bezpośrednich dopuszczających tę wartość. Dlatego użycie operatora default (potencjalnie przypisującego null) do właściwości typu generycznego T skutkuje ostrzeżeniem. Aby odpowiednio poradzić sobie z tym ostrzeżeniem, trzeba zadeklarować właściwość Second typu T? i określić, czy T jest typu referencyjnego, czy bezpośredniego. Umożliwiają to ograniczenia dotyczące klasy lub struktury opisane w podrozdziale "Ograniczenia wymagające struktury lub klasy (struct i class)". Wszystkie te rozważania prowadzą do ogólniejszej wskazówki, zgodnie z którą nie należy stosować operatora default do typów generycznych, chyba że używane jest w nim ograniczenie dotyczące klasy lub struktury.

## **Wiele parametrów określających typ**

W typach generycznych można zadeklarować dowolną liczbę parametrów określających typ. W przedstawionym na początku typie Pair<T> występował tylko jeden taki parametr. Aby umożliwić zapis niejednorodnej pary obiektów, na przykład pary nazwa-wartość, możesz utworzyć nową wersję tego typu, obejmującą dwa parametry określające typ. To rozwiązanie pokazano na listingu 12.14.

```
Listing 12.14. Deklarowanie typu generycznego z kilkoma parametrami określającymi typ
```

```
interface IPair<TFirst, TSecond>
{
  TFirst First { get; set; }
  TSecond Second { get; set; }
}
public struct Pair<TFirst, TSecond>: IPair<TFirst, TSecond>
{
  public Pair(TFirst first, TSecond second)
```

```
 {
     First = first;
    Second = second:
  }
  public TFirst First { get; set; }
  public TSecond Second { get; set; }
}
```
Gdy używasz klasy Pair<TFirst, TSecond>, powinieneś podać oba parametry określające typ w nawiasie ostrym w deklaracji i przy inicjowaniu obiektu. Następnie należy stosować właściwe typy dla parametrów metod w ich wywołaniach. To podejście pokazano na listingu 12.15.

**Listing 12.15.** Używanie typu z kilkoma parametrami określającymi typ

```
Pair<int, string> historicalEvent =
  new Pair<int, string>(1914,
     "Shackleton wyrusza na Biegun Północny na statku Endurance");
Console.WriteLine("{0}: {1}",
  historicalEvent.First, historicalEvent.Second);
```
Liczba parametrów określających typ (czyli **arność**) jednoznacznie odróżnia daną klasę od innych klas o tej samej nazwie. Można więc w jednej przestrzeni nazw zdefiniować klasy Pair<T> i Pair<TFirst, TSecond>, ponieważ mają różną arność. Ponadto z powodu podobnego działania typy generyczne różniące się tylko arnością należy umieszczać w tych samych plikach z kodem w języku C#.

#### **Wskazówka**

**UMIESZCZAJ** w jednym pliku klasy generyczne różniące się tylko liczbą parametrów określających typ.

#### **ZAGADNIENIE DLA POCZĄTKUJĄCYCH**

```
Krotki — typy o różnej arności
```
W rozdziale 3. opisano obsługę składni dla krotek z wersji C# 7.0. Wewnętrznie typ używany na potrzeby tej składni jest typem generycznym System.ValueTuple. Podobnie jak przy stosowaniu typu Pair<…> można wielokrotnie wykorzystać tę samą nazwę dzięki różnym arnościom (w każdej klasie używana jest inna liczba parametrów określających typ), co pokazano na listingu 12.16.

**Listing 12.16.** Przesłanianie definicji typów na podstawie arności

```
public class ValueTuple { ... }
public class ValueTuple<T1>:
  IStructuralEquatable, IStructuralComparable, IComparable {...}
public class ValueTuple<T1, T2>: ... {...}
public class ValueTuple<T1, T2, T3>: ... {...}
```
2.0

```
public class ValueTuple<T1, T2, T3, T4>: ... {...}
public class ValueTuple<T1, T2, T3, T4, T5>: ... {...}
public class ValueTuple<T1, T2, T3, T4, T5, T6>: ... {...}
public class ValueTuple<T1, T2, T3, T4, T5, T6, T7>: ... {...}
public class ValueTuple<T1, T2, T3, T4, T5, T6, T7, TRest>: ... {...}
```
Rodzinę klas ValueTuple<…> zaprojektowano w tym samym celu co klasy Pair<T> i Pair<TFirst, TSecond>, przy czym klasy ValueTuple<…> obsługują do ośmiu argumentów określających typ. W ostatniej wersji klasy ValueTuple z listingu 12.16 parametr TRest można wykorzystać do zapisania następnego obiektu typu ValueTuple. Dlatego liczba elementów w krotce jest potencjalnie nieskończona. Jeśli zdefiniujesz krotki za pomocą wprowadzonej w C# 7.0 składni dla krotek, kompilator wygeneruje obiekty tego typu.

Inną ciekawą składową rodziny klas reprezentujących krotki jest niegeneryczna klasa ValueTuple. Ta klasa ma osiem statycznych metod fabrycznych, które służą do tworzenia obiektów różnych generycznych typów Tuple. Choć każdy typ generyczny umożliwia bezpośrednie tworzenie obiektów za pomocą konstruktora, metody fabryczne z klasy Tuple automatycznie wykrywają typy argumentów, gdy wywoływana jest metoda Create(). W C# 7.0 nie ma to znaczenia, ponieważ kod jest bardzo prosty: var keyValuePair = ("555-55-5555", new Contact("Inigo Montoya")) (przy założeniu, że nie są używane elementy nazwane). Jednak, co pokazano na listingu 12.17, stosowanie metody Create() w połączeniu z inferencją typów upraszcza pracę w C# 6.0.

**Listing 12.17.** Porównanie sposobów tworzenia instancji typu System.ValueTuple

```
#if !PRECSHARP7
(string, Contact) keyValuePair;
keyValuePair =
     "555-55-5555", new Contact("Inigo Montoya"));
#else // W wersjach starszych niż C# 7.0 należy stosować składnię System.ValueTupe<string,Contact>.
ValueTuple<string, Contact> keyValuePair;
keyValuePair =
   ValueTuple.Create(
     "555-55-5555", new Contact("Inigo Montoya"));
keyValuePair =
   new ValueTuple<string, Contact>(
     "555-55-5555", new Contact("Inigo Montoya"));
#endif // !PRECSHARP7
```
Gdy liczba elementów w obiektach typu ValueTuple jest duża, podawanie wszystkich argumentów określających typ jest kłopotliwe. Łatwiej zastosować wówczas metody fabryczne Create().

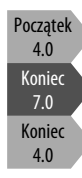

Warto zauważyć, że podobną klasę reprezentującą krotki, System.Tuple, dodano w C# 4.0. Stwierdzono jednak, że powszechne używanie składni dla krotek wprowadzonej w C# 7.0 i wynikająca z tego wszechobecność krotek uzasadniają utworzenie typu System.ValueTuple, ponieważ pozwala on zwiększyć wydajność.

Na podstawie tego, że w bibliotece platformy zadeklarowanych jest osiem różnych generycznych typów ValueTuple, można się domyślić, iż w systemie plików środowiska CLR nie są obsługiwane typy generyczne o *różnej* liczbie parametrów. Metody mogą przyjmować

 $\mathbf{r}_0$ 

dowolną liczbę argumentów za pomocą *tablic z parametrami*, nie istnieje jednak analogiczna technika dla typów generycznych. Każdy typ generyczny musi mieć ściśle określoną arność. W ZAGADNIENIU DLA POCZĄTKUJĄCYCH "Krotki — typy o różnej arności" znajdziesz przykład ilustrujący to zagadnienie.

## **Zagnieżdżone typy generyczne**

Parametry określające typ w typie generycznym są automatycznie kaskadowo przekazywane w dół do typów zagnieżdżonych. Na przykład jeśli w danym typie zadeklarowany jest określający typ parametr T, wszystkie typy zagnieżdżone też będą generyczne, a parametr T również będzie w nich dostępny. Jeżeli typ zagnieżdżony ma własny określający typ parametr T, spowoduje on ukrycie parametru z nadrzędnego typu. Wtedy wszystkie referencje do parametru T w typie zagnieżdżonym będą dotyczyły parametru właśnie z tego typu. Na szczęście ponowne użycie w typie zagnieżdżonym określającego typ parametru o wykorzystanej już nazwie powoduje, że kompilator wyświetla ostrzeżenie. Zapobiega to przypadkowemu użyciu parametrów o tej samej nazwie (zobacz listing 12.18).

#### **Listing 12.18.** Zagnieżdżone typy generyczne

```
class Container<T1, T2>
{
   // Klasy zagnieżdżone dziedziczą parametry określające typ.
   // Ponowne wykorzystanie nazwy takiego parametru
   // prowadzi do zgłoszenia ostrzeżenia.
   class Nested<T2>
   {
     void Method(T1 param0, T2 param1)
\{ }
   }
}
```
Określające typ parametry z typu nadrzędnego są dostępne w typie zagnieżdżonym w ten sam sposób jak składowe typu nadrzędnego. Reguła jest prosta — parametr określający typ jest dostępny wszędzie wewnątrz typu, w jakim go zadeklarowano.

#### **Wskazówka**

**UNIKAJ** ukrywania określającego typ parametru z typu nadrzędnego przez tworzenie parametru o identycznej nazwie w typie zagnieżdżonym.

## **Ograniczenia**

Typy generyczne umożliwiają definiowanie ograniczeń dotyczących parametrów określających typ. Te ograniczenia gwarantują, że typy podane jako argumenty będą zgodne z wymaganymi regułami. Przyjrzyj się przykładowej klasie BinaryTree<T> z listingu 12.19.

```
Listing 12.19. Deklaracja klasy BinaryTree<T> bez ograniczeń
```

```
public class BinaryTree<T>
{
   public BinaryTree ( T item)
 {
     Item = item;
   }
   public T Item { get; set; }
   public Pair<BinaryTree<T>> SubItems { get; set; }
}
```
Ciekawostką jest to, że w klasie BinaryTree<T> wewnętrznie używany jest typ Pair<T>. Jest to dopuszczalne, ponieważ Pair<T> to zwykły inny typ.

Załóżmy, że chcesz, by drzewo sortowało wartości w obiekcie typu Pair<T> przypisywanym do właściwości SubItems. Aby posortować dane, akcesor set właściwości SubItems używa metody CompareTo() z podanego klucza. Ilustruje to listing 12.20.

**Listing 12.20.** Do działania interfejsu potrzebny jest parametr określający typ

```
public class BinaryTree<T>
{
   public BinaryTree(T item)
   {
      Item = item;
   }
   public T Item { get; set; }
   public Pair<BinaryTree<T>> SubItems
 {
      get{ return _SubItems; }
      set
      {
         IComparable<T> first;
         // BŁĄD: nie można przeprowadzić niejawnej konwersji.
         first = value.First; // Konieczne jest jawne rzutowanie.
        if (first.CompareTo(value.Second) < 0)
\left\{ \begin{array}{c} \end{array} \right. // Wartość właściwości First jest mniejsza niż właściwości Second.
           // …
\begin{array}{ccc} \end{array} else
\left\{ \begin{array}{ccc} 1 & 1 \\ 1 & 1 \end{array} \right\} // Wartości właściwości First i Second są takie same
            // lub wartość właściwości Second jest mniejsza.
           // …
 }
          _SubItems = value;
      }
 }
  private Pair<BinaryTree<T>> SubItems;
}
```
W trakcie kompilacji określający typ parametr T jest generyczny i nie obowiązują dla niego ograniczenia. Gdy kod wygląda tak jak na listingu 12.20, kompilator przyjmuje, że typ T zawiera jedynie składowe odziedziczone po typie bazowym object. Można tak przyjąć, ponieważ object jest klasą bazową wszystkich typów. Dlatego dla obiektów typu T można wywoływać tylko takie metody jak ToString(). W efekcie kompilator wyświetla błąd kompilacji, ponieważ w typie object nie zdefiniowano metody CompareTo().

By uzyskać dostęp do metody CompareTo(), parametr T można zrzutować na interfejs IComparable<T>. Ilustruje to listing 12.21.

```
Listing 12.21. Parametr określający typ musi być zgodny z interfejsem; w przeciwnym razie
wystąpi wyjątek
```

```
public class BinaryTree<T>
{
   public BinaryTree(T item)
   {
     Item = item;
   }
   public T Item { get; set; }
   public Pair<BinaryTree<T>?>? SubItems
 {
     get{ return _SubItems; }
     set
\{ switch(value)
       {
         // Obsługa null została pominięta, aby przykład był bardziej czytelny.
         // Używanie dopasowania do wzorca z wersji C# 8.0. W starszych wersjach
         // zastosuj sprawdzanie wartości null.
         case {
             First: {Item: IComparable<T> first },
             Second: {Item: T second } }:
           if (first.CompareTo(second) < 0)
\{ // Element first jest mniejszy niż second.
 }
           else
\{ // Element second jest mniejszy lub równy względem first.
 }
           break;
         default:
           throw new InvalidCastException(
             @$"Nie da się posortować elementów. Typ {
                typeof(T) } nie obsługuje interfejsu IComparable<T>");
 }
       _SubItems = value;
     }
   }
  private Pair<BinaryTree<T>?>? SubItems;
}
```
Niestety, jeśli teraz zadeklarujesz zmienną klasy BinaryTree<Typ>, a podany typ nie zawiera implementacji interfejsu IComparable<Typ>, nie da się posortować elementów i wystąpi błąd czasu wykonania (InvalidCastException). To sprawia, że główny powód stosowania typów generycznych — poprawa bezpieczeństwa ze względu na typ — staje się nieaktualny.

Aby w przypadku, gdy podany typ nie zawiera implementacji interfejsu, uniknąć wspomnianego wyjątku i zamiast niego otrzymać błąd kompilacji, można podać dostępną w języku C# opcjonalną listę **ograniczeń** dla każdego określającego typ parametru zadeklarowanego w typie generycznym. Ograniczenie opisuje cechy, jakich dany typ generyczny wymaga od typów podawanych w parametrach. Do deklarowania ograniczeń służy słowo kluczowe where, po którym podawana jest para parametr-wymaganie. Parametry muszą być parametrami danego typu generycznego, a wymagania dotyczą klas lub interfejsów, na jakie możliwe musi być przekształcenie typu podanego w parametrze, wymagają obecności konstruktora domyślnego lub określają, że konieczny jest typ referencyjny bądź bezpośredni.

#### **Ograniczenia dotyczące interfejsu**

Aby zapewnić właściwy porządek węzłów w drzewie binarnym, można wykorzystać metodę CompareTo() z klasy BinaryTree. Najlepszym rozwiązaniem jest dodanie ograniczenia dotyczącego określającego typ parametru T. Podany typ powinien implementować interfejs IComparable<T>. Składnię służącą do deklarowania takiego ograniczenia przedstawiono na listingu 12.22.

**Listing 12.22.** Deklarowanie ograniczenia dotyczącego interfejsu

```
public class BinaryTree<T>
   where T: System.IComparable<T>
{
   public BinaryTree(T item)
 {
     Item = item;
   }
   public T Item { get; set; }
   public Pair<BinaryTree<T>> SubItems
 {
     get{ return _SubItems; }
     set
     {
       switch(value)
\{ // Obsługa wartości null została pominięta, aby zwiększyć czytelność.
         // Używanie dopasowania do wzorca z wersji C# 8.0. W starszych
         // wersjach zastosuj sprawdzanie wartości null.
         case {
             First: {Item: T first },
             Second: {Item: T second } }:
            if (first.CompareTo(second) < 0)
\{ // Element first jest mniejszy niż second.
 }
```

```
 else
\{ // Element second jest mniejszy lub równy względem first.
 }
           break;
         default:
           throw new InvalidCastException(
             @$"Nie da się posortować elementów. Typ {
               typeof(T) } nie obsługuje interfejsu IComparable<T>");
       }
       _SubItems = value;
    }
  }
  private Pair<BinaryTree<T>?>? _SubItems;
}
```
Choć zmiany w kodzie są niewielkie, za wykrywanie błędów odpowiada teraz kompilator, a nie środowisko uruchomieniowe. Jest to istotna różnica. Po dodaniu na listingu 12.22 ograniczenia dotyczącego interfejsu kompilator za każdym razem, gdy używasz klasy BinaryTree<T>, sprawdza, czy podany typ zawiera implementację odpowiedniej wersji interfejsu IComparable<T>. Ponadto nie trzeba teraz jawnie rzutować zmiennej na interfejs IComparable<T> przed wywołaniem metody CompareTo(). Rzutowanie nie jest potrzebne nawet do uzyskania dostępu do składowych z jawnie podawanym interfejsem, gdzie w innych kontekstach brak rzutowania powoduje ukrycie danej składowej. Gdy wywołujesz metodę obiektu typu podanego w parametrze typu generycznego, kompilator sprawdza, czy dana metoda pasuje do którejś z metod dowolnego interfejsu zadeklarowanego w ograniczeniach.

Jeśli teraz spróbujesz utworzyć zmienną typu BinaryTree<T>, podając w parametrze typ System.Text.StringBuilder, wystąpi błąd kompilacji, ponieważ typ StringBuilder nie zawiera implementacji interfejsu IComparable<StringBuilder>. Wyświetlany jest wtedy komunikat podobny do tekstu z danych wyjściowych 12.3.

#### **DANE WYJŚCIOWE 12.3.**

```
 error CS0311: The type 'System.Text.StringBuilder' cannot be used as type
 parameter 'T' in the generic type or method 'BinaryTree<T>'. There is no
 implicit reference conversion from 'System.Text.StringBuilder' to
 'System.IComparable<System.Text.StringBuilder>'.
```
Aby zażądać implementacji danego interfejsu, należy zadeklarować **ograniczenie dotyczące interfejsu**. Dzięki takiemu ograniczeniu nie trzeba nawet rzutować wartości, by wywołać składowe z jawnie podawanym interfejsem.

## **Ograniczenia dotyczące parametru określającego typ**

Czasem możesz oczekiwać, że argument określający typ da się przekształcić na konkretny typ. W tym celu można użyć **ograniczenia dotyczącego parametru określającego typ**, co ilustruje listing 12.23.

**Listing 12.23.** Deklarowanie ograniczenia dotyczącego parametru określającego typ

```
public class EntityDictionary<TKey, TValue>
   : System.Collections.Generic.Dictionary<TKey, TValue>
   where TKey: notnull
   where TValue : EntityBase
{
   ...
}
```
Na listingu 12.23 w klasie EntityDictionary<TKey, TValue> wymagane jest, by wszystkie typy podawane jako parametr TValue umożliwiały niejawną konwersję na klasę EntityBase. Dzięki temu wymogowi w implementacji typu generycznego możliwe jest używanie składowych klasy EntityBase w wartościach typu TValue. Jest tak, ponieważ ograniczenie gwarantuje, że wszystkie typy podane jako argument można niejawnie przekształcić na klasę EntityBase.

Składnia służąca do dodawania ograniczenia dotyczącego klasy jest taka sama jak dla ograniczenia dotyczącego interfejsu. Ważne jest jednak to, że ograniczenia dotyczące klasy trzeba podawać przed ograniczeniami dotyczącymi interfejsu (podobnie jak w deklaracji klasy klasę bazową podaje się przed listą implementowanych interfejsów). Jednak — inaczej niż w przypadku ograniczeń dotyczących interfejsu — nie jest możliwe dodanie kilku ograniczeń dotyczących klasy. Wynika to z tego, że klasa nie może dziedziczyć po kilku niepowiązanych ze sobą klasach. W ograniczeniu dotyczącym klasy nie można też podawać klas zamkniętych i typów innych niż klasy. C# nie zezwala na przykład na dodanie ograniczenia dotyczącego typu string lub System.Nullable<T>, ponieważ wtedy jako argument typu generycznego można podać wyłącznie jeden typ. Trudno wówczas mówić, że typ naprawdę jest "generyczny". Jeśli jako argument określający typ można podać tylko jeden typ, nie ma sensu stosować do tego parametru. Wystarczy bezpośrednio podać potrzebny typ.

Jako ograniczeń dotyczących klasy nie można używać niektórych typów "specjalnych". Więcej na ten temat dowiesz się z zagadnienia dla zaawansowanych "Wymogi związane z ograniczeniami" w dalszej części rozdziału.

Od wersji C# 7.3 jako ograniczenie można podać System.Enum, aby zagwarantować, że parametr określający typ jest wyliczeniem. Jako ograniczenia nie można jednak zastosować typu System.Array. Jest to jednak mało istotne, ponieważ i tak zaleca się stosowanie innych typów i interfejsów kolekcji (zobacz rozdział 15.).

#### **ZAGADNIENIE DLA ZAAWANSOWANYCH**

#### **Ograniczenia dotyczące delegatów**

W C# 7.3 jako ograniczenie można też podać typ System.Delegate (i System.MulticastDelegate). Dzięki temu można dodawać delegaty (za pomocą statycznej metody Combine()) i je odłączać (za pomocą statycznej metody Remove()) w sposób bezpieczny ze względu na typ. Nie ma możliwości wywoływania delegatów dla typu generycznego z zachowaniem ścisłej kontroli typów, jednak podobny efekt można uzyskać za pomocą metody DynamicInvoke(). Wewnętrznie używa ona mechanizmu refleksji. Choć typ generyczny nie może bezpośrednio wywoływać

Początek 7.3

delegata (bez używania metody DynamicInvoke()), to można wywoływać delegaty za pomocą bezpośredniej referencji do typu T na etapie kompilacji. Możesz na przykład wywołać metodę Combine() i zrzutować wynik na oczekiwany typ za pomocą mechanizmu dopasowania do wzorca, jak ilustruje to listing 12.24.

**Listing 12.24.** Deklarowanie typu generycznego z ograniczeniem MulticastDelegate

```
static public object? InvokeAll<TDelegate>(
   object?[]? args, params TDelegate[] delegates)
   // Nie można zastosować ograniczenia Action lub Func.
   where TDelegate : System.MulticastDelegate
{
   switch (Delegate.Combine(delegates))
 {
     case Action action:
       action();
       return null;
     case TDelegate result:
       return result.DynamicInvoke(args);
     default:
       return null;
   };
}
```
W tym przykładzie kod próbuje zrzutować obiekt na typ Action przed wywołaniem. Jeśli kończy się to niepowodzeniem, obiekt jest rzutowany na typ TDelegate i wywoływany za pomocą metody DynamicInvoke().

Zauważ, że poza typami generycznymi typ T jest znany, dlatego można bezpośrednio wywołać obiekt po wywołaniu Combine():

```
Action? result =
   (Action?)Delegate.Combine(actions);
result?.Invoke();
```
Zwróć uwagę na komentarz z listingu 12.24. Choć jako ograniczenie można podawać typy System.Delegate i System.MulticastDelegate, nie można używać konkretnych typów delegatów takich jak Action, Func<T> i pokrewne typy.

## **Ograniczenie unmanaged**

W C# 7.3 wprowadzone zostało ograniczenie unmanaged, które powoduje, że parametrem określającym typ może być: sbyte, byte, short, ushort, int, uint, long, ulong, char, float, double, decimal, bool, wyliczenie, wskaźnik lub struktura, w której wszystkie pola są niezarządzane. Pozwala to między innymi używać operatora sizeof (lub stackalloc; zobacz rozdział 22.) do parametru określającego typ z ograniczeniem unmanaged.

Przed wersją C# 8.0 ograniczenie unmanaged pozwalało używać jako parametrów określających typ tylko **niegenerycznych typów strukturalnych** (czyli niegenerycznych typów bezpośrednich). W C# 8.0 nie jest to wymagane. Możesz teraz zadeklarować zmienną typu bezposrednich). W C# 6.0 life jest to wymagane. Możesz teraz zadekiarować zmiernią typu (K<sub>oniec</sub><br>Thing<Thing<int>> nawet wtedy, gdy w typie Thing<T> dla T używane jest ograniczenie unmanaged.

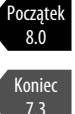

2.0

#### **Ograniczenie notnull**

Na listingu 12.23 używane jest też drugie ograniczenie: braku wartości null. Informuje o nim kontekstowe słowo kluczowe notnull. To ograniczenie skutkuje ostrzeżeniem, jeśli jako opatrzony ograniczeniem notnull parametr określający typ podany jest typ dopuszczający wartość null. Na przykład deklaracja EntityDictionary<string?, EntityBase> spowoduje wtedy ostrzeżenie: Obsługa wartości null w argumencie typu "string?" jest niezgodna z ograniczeniem "notnull".

Słowa kluczowego notnull nie można łączyć z ograniczeniami struct i class, które domyślnie nie dopuszczają wartości null (co jest opisane dalej).

#### **Ograniczenia wymagające struktury lub klasy (struct i class)**

Innym przydatnym ograniczeniem w typach generycznych jest możliwość zażądania, by typ podany w argumencie był typem bezpośrednim bez obsługi wartości null lub typem referencyjnym. Zamiast określać klasę, po której T ma dziedziczyć, można podać słowo kluczowe struct lub class. Ilustruje to listing 12.25.

**Listing 12.25.** Dodawanie wymogu, by jako parametr określający typ podawano typ bezpośredni

```
public struct Nullable<T> :
  IFormattable, IComparable,
  IComparable<Nullable<T>>, INullable
  where T : struct
{
  // …
  public static implicit operator T?(T value) =>
    new T?(value);
  public static explicit operator T(T? value) => value!.Value;
}
```
Zauważ, że ograniczenie class nie wymaga, by jako argument określający typ podano klasę; wymaganie dotyczy typów referencyjnych, dlatego jego nazwa jest myląca. Typ podany jako parametr z ograniczeniem class może być też interfejsem, delegatem lub typem tablicowym.

W wersji C# 8.0 ograniczenie class domyślnie oznacza typ niedopuszczający wartości null (przy założeniu, że włączona jest obsługa typów referencyjnych dopuszczających wartość null). Użycie typu referencyjnego dopuszczającego wartość null spowoduje wtedy, że kompilator wyświetli ostrzeżenie. Aby umożliwić użycie typu referencyjnego dopuszczającego wartość null, dodaj modyfikator ? do ograniczenia class. Przypomnij sobie przedstawioną w rozdziale 10. klasę WeakReference<T>. Ponieważ mechanizm przywracania pamięci uwzględnia tylko typy referencyjne, w tej klasie ograniczenie class jest dodawane tak:

```
public sealed partial class WeakReference<T> : ISerializable
  where T : class?
{ ... }
```
To powoduje, że parametr określający typ (T) musi być typu referencyjnego; może to być typ dopuszczający wartość null.

W ograniczeniu struct (inaczej niż w ograniczeniu class) nie można stosować modyfikatora ?. Zamiast tego można określić dopuszczalność wartości null, używając parametru. Na przykład na listingu 12.25 w operatorach jawnej i niejawnej konwersji używane są parametry T i T?, co jest informacją, czy dozwolona jest wersja typu T dopuszczająca wartość null, czy niedopuszczająca takiej wartości. Dlatego wymogi wobec parametru określającego typ są podane w deklaracji składowej, a nie jako ograniczenie typu.

Ponieważ ograniczenie dotyczące klasy wymaga podania typu referencyjnego, użycie ograniczenia struct wyklucza zastosowanie ograniczenia dotyczącego klasy. Nie można więc łączyć ograniczenia struct z ograniczeniem class.

Ograniczenie struct ma pewną cechę — uniemożliwia podawanie typów bezpośrednich dopuszczających wartość null. Z czego to wynika? Typy bezpośrednie dopuszczające wartość null są implementowane za pomocą typu generycznego Nullable<T>, w którym do T stosowane jest ograniczenie struct. Gdyby typ bezpośredni dopuszczający wartość null był zgodny z omawianym ograniczeniem, możliwe byłoby zdefiniowanie bezsensownego typu Nullable<Nullable<int>>. Typ int z dwukrotnie dodaną obsługą wartości null jest na tyle nieintuicyjny, że trudno określić jego znaczenie. Z podobnych powodów niedozwolony jest też skrótowy zapis int??.

## **Zestawy ograniczeń**

Dla parametru określającego typ można ustawić dowolną liczbę ograniczeń dotyczących interfejsu, ale tylko jedno ograniczenie dotyczące klasy (podobnie w klasie można zaimplementować dowolną liczbę interfejsów, ale dziedziczyć po tylko jednej innej klasie). Każde nowe ograniczenie jest deklarowane na rozdzielonej przecinkami liście, która znajduje się po nazwie parametru typu generycznego i dwukropku. Jeśli występuje więcej niż jeden parametr określający typ, słowo kluczowe where należy umieścić przed każdym takim parametrem, do którego dodawane są ograniczenia. Na listingu 12.26 w generycznej klasie EntityDictionary zadeklarowane są dwa parametry określające typ — TKey i TValue. Parametr TKey ma dwa ograniczenia dotyczące interfejsu, a do parametru TValue dodano jedno ograniczenie dotyczące klasy.

#### **Listing 12.26.** Ustawianie wielu ograniczeń

```
public class EntityDictionary<TKey, TValue>
   : Dictionary<TKey, TValue>
   where TKey : IComparable<TKey>, IFormattable
   where TValue : EntityBase
{
   ...
}
```
W tym kodzie ustawianych jest kilka ograniczeń parametru TKey i dodatkowe ograniczenie parametru TValue. Gdy dodawanych jest wiele ograniczeń jednego parametru określającego typ, wszystkie one muszą być spełnione (są one łączone relacją I). Na przykład jeśli jako argument TKey podano typ C, typ C musi zawierać implementację interfejsów IComparable<C> oraz IFormattable.

Zauważ, że między klauzulami where nie ma przecinka.

2.0 Koniec  $8.0$ 

#### **Ograniczenia dotyczące konstruktora**

W pewnych sytuacjach w klasie generycznej potrzebny jest obiekt typu podanego jako argument tej klasy. Na listingu 12.27 metoda MakeValue() klasy EntityDictionary<TKey, TValue> musi tworzyć obiekt typu podanego jako parametr TValue.

**Listing 12.27.** Ograniczenie wymagające dostępności konstruktora domyślnego

```
public class EntityBase<TKey>
   where TKey: notnull
{
   public EntityBase(TKey key)
 {
     Key = key;
   }
   public TKey Key { get; set; }
}
public class EntityDictionary<TKey, TValue> :
   Dictionary<TKey, TValue>
   where TKey: IComparable<TKey>, IFormattable
   where TValue : EntityBase<TKey>, new()
{
   // …
   public TValue MakeValue(TKey key)
 {
     TValue newEntity = new TValue();
\left\{\begin{array}{ccc} \end{array}\right\}Key = key; }
     Add(newEntity.Key, newEntity);
     return newEntity;
   }
  // …
}
```
Ponieważ nie wszystkie obiekty mają publiczne konstruktory domyślne, kompilator nie pozwala na wywołanie konstruktora domyślnego typu podanego jako parametr, jeśli nie ustawiono odpowiedniego ograniczenia. Aby wyeliminować tę regułę kompilatora, należy dodać słowo new() po wszystkich pozostałych ograniczeniach. To słowo jest **ograniczeniem dotyczącym konstruktora**. Wskutek jego dodania typ podany jako parametr musi udostępniać publiczny konstruktor domyślny. Dodane ograniczenie może dotyczyć tylko konstruktora domyślnego. Nie da się utworzyć ograniczenia zapewniającego, że podany typ udostępnia konstruktor przyjmujący parametry formalne.

Na listingu 12.27 znajduje się ograniczenie dotyczące konstruktora, zgodnie z którym typ podany jako parametr TValue musi udostępniać publiczny konstruktor bezparametrowy. Nie można utworzyć ograniczenia, które wymusza podanie typu udostępniającego konstruktor przyjmujący parametry formalne. Możliwe, że chcesz pozwolić na podawanie jako

2.0

parametr TValue wyłącznie typów zawierających konstruktor, który przyjmuje typ określany za pomocą parametru TKey. Nie da się jednak utworzyć takiego ograniczenia. Dlatego kod z listingu 12.28 jest nieprawidłowy.

**Listing 12.28.** W ograniczeniu dotyczącym konstruktora można podać wyłącznie konstruktor domyślny

```
public TValue New(TKey key)
{
   // BŁĄD: 'TValue': nie można podawać argumentów
   // w trakcie tworzenia instancji typu generycznego.
   TValue newEntity = null;
  // newEntity = new TValue(key);
  Add(newEntity.Key, newEntity);
   return newEntity;
}
```
Jednym ze sposobów na wyeliminowanie tego ograniczenia jest użycie interfejsu fabrycznego, który udostępnia metodę do tworzenia obiektów danego typu. Wtedy za tworzenie obiektów typu EntityDictionary odpowiada klasa fabryczna z implementacją wspomnianego interfejsu, a nie sama klasa EntityDictionary (zobacz listing 12.29).

**Listing 12.29.** Używanie interfejsu fabrycznego zamiast ograniczenia dotyczącego konstruktora

```
public class EntityBase<TKey>
{
   public EntityBase(TKey key)
\{Key = key;
 }
   public TKey Key { get; set; }
}
public class EntityDictionary<TKey, TValue, TFactory> :
   Dictionary<TKey, TValue>
   where TKey : IComparable<TKey>, IFormattable
   where TValue : EntityBase<TKey>
  where TFactory : IEntityFactory<TKey, TValue>, new()
{
   ...
   public TValue New(TKey key)
 {
     TFactory factory = new TFactory();
     TValue newEntity = factory.CreateNew(key);
     Add(newEntity.Key, newEntity);
     return newEntity;
 }
 ...
}
public interface IEntityFactory<TKey, TValue>
{
   TValue CreateNew(TKey key);
}
...
```
Taka deklaracja umożliwia przekazanie nowego klucza (parametr key) do przyjmującej parametry metody fabrycznej tworzącej obiekt typu podanego w parametrze TValue. Dzięki temu nie trzeba polegać na konstruktorze domyślnym. Ponadto nie trzeba tworzyć ograniczenia dotyczącego konstruktora dla parametru TValue, ponieważ to obiekt typu TFactory odpowiada za tworzenie obiektów. W kodzie z listingu 12.29 można wprowadzić pewną modyfikację — zapisywać referencję do metody fabrycznej (na przykład z wykorzystaniem typu Lazy<T>, jeśli potrzebna jest obsługa wielowątkowości). Pozwoli to wielokrotnie wykorzystać metodę fabryczną, zamiast za każdym razem tworzyć zawierający ją obiekt.

Aby zadeklarować zmienną typu EntityDictionary<TKey, TValue, TFactory>, można utworzyć typ encji podobny do typu Order z listingu 12.30.

**Listing 12.30.** Deklarowanie typu encji używanych w typie EntityDictionary<…>

```
public class Order : EntityBase<Guid>
{
   public Order(Guid key) :
     base(key)
   {
     // …
 }
}
public class OrderFactory : IEntityFactory<Guid, Order>
{
   public Order CreateNew(Guid key)
 {
     return new Order(key);
   }
}
```
## **Dziedziczenie ograniczeń**

Ani parametry typu generycznego, ani ich ograniczenia nie są dziedziczone w klasach pochodnych. Wynika to z tego, że parametry typu generycznego nie są jego składowymi. Pamiętaj, że dziedziczenie klas polega na tym, iż w klasie pochodnej znajdują się wszystkie składowe klasy bazowej. Często stosuje się technikę polegającą na tworzeniu nowych typów generycznych pochodnych od innych typów generycznych. W takiej sytuacji parametry określające typ w pochodnym typie generycznym są używane jako parametry określające typ w generycznej klasie bazowej. Dlatego w klasie pochodnej te parametry muszą mieć takie same (lub mocniejsze) ograniczenia jak w klasie bazowej. Czujesz się zagubiony? Przyjrzyj się listingowi 12.31.

**Listing 12.31.** Jawnie podawane "odziedziczone" ograniczenia

```
class EntityBase<T> where T : IComparable<T>
{
   // …
}
```
// *BŁĄD:*

2.0

<sup>//</sup> *Możliwa musi być konwersja typu 'U' na typ*

```
// 'System.IComparable<U>', aby można było podać 'U' jako
// parametr 'T' w generycznym typie lub w generycznej metodzie.
// class Entity<U> : EntityBase<U>
// {
// …
// }
```
Na listingu 12.31 klasa EntityBase<T> wymaga, by podany jako argument typ U (używany jako parametr T w wyniku deklaracji klasy bazowej EntityBase<U>) zawierał implementację interfejsu IComparable<U>. Dlatego w klasie Entity<U> trzeba zastosować to samo ograniczenie do U. W przeciwnym razie wystąpi błąd kompilacji. Ten wzorzec zwiększa świadomość programisty i uwidacznia ograniczenia z klasy bazowej w klasie pochodnej. Pozwala to uniknąć niejasności, które mogą wystąpić, gdy programista używa klasy pochodnej i odkrywa ograniczenie, ale nie rozumie, z czego ono wynika.

Na razie nie omówiono w książce metod generycznych. Zapoznasz się z nimi w dalszej części rozdziału. Zapamiętaj tylko, że także metody mogą być generyczne i można w nich dodawać ograniczenia parametrów określających typ. Jak interpretowane są te ograniczenia, gdy wirtualna metoda generyczna jest dziedziczona lub przesłaniana? Inaczej niż w przypadku ograniczeń parametrów określających typ w klasie generycznej, ograniczenia w nowych wersjach wirtualnych metod generycznych (i w składowych z jawnie podawanym interfejsem) są dziedziczone niejawnie i nie można ich ponownie zadeklarować (zobacz listing 12.32).

**Listing 12.32.** Powtórne dodawanie odziedziczonych ograniczeń składowych wirtualnych jest niedozwolone

```
class EntityBase
{
   public virtual void Method<T>(T t)
     where T : IComparable<T>
 {
     // …
 }
}
class Order : EntityBase
{
   public override void Method<T>(T t)
   // Nie można powtórnie dodawać ograniczeń w
   // nowych wersjach przesłanianych składowych.
   // where T : IComparable<T>
   {
     // …
   }
}
```
W klasie pochodnej od klasy generycznej parametr określający typ można dodatkowo ograniczyć. Wystarczy obok (wymaganych) ograniczeń z klasy bazowej podać dodatkowe ograniczenia. Jednak nowa wersja przesłanianej wirtualnej metody generycznej musi być w pełni zgodna z ograniczeniami zdefiniowanymi w wersji metody z klasy bazowej. Dodatkowe ograniczenia mogą naruszać polimorfizm, dlatego nie są dozwolone. W nowej wersji przesłanianej metody niejawnie obowiązują ograniczenia parametru określającego typ z wersji z klasy bazowej.

#### **ZAGADNIENIE DLA ZAAWANSOWANYCH**

#### **Wymogi związane z ograniczeniami**

W stosunku do ograniczeń obowiązują wymogi chroniące przed powstawaniem bezsensownego kodu. Na przykład nie można łączyć ograniczenia dotyczącego określonej klasy lub notnull z ograniczeniami struct i class. Ponadto nie można utworzyć ograniczenia wymagającego użycia typu pochodnego od jednego z typów specjalnych (takich jak object, typy tablicowe lub System.ValueType). Wcześniej zostało opisane, że od wersji C# 7.3 jako ograniczenie można stosować typy System.Enum (i typy wyliczeniowe), System.Delegate i System.MulticastDelegate. Nie można jednak stosować ograniczeń w postaci konkretnych typów delegatów, takich jak Action, Func<T> lub pokrewne typy.

W niektórych sytuacjach przydatne byłoby wprowadzenie dodatkowych reguł związanych z ograniczeniami (dotyczy to na przykład zażądania dostępności konstruktora domyślnego). W przedstawionych dalej podrozdziałach znajdziesz przykłady niedozwolonych ograniczeń.

#### **Ograniczenia dotyczące operatorów są niedozwolone**

Wszystkie typy generyczne automatycznie umożliwiają porównania za pomocą operatorów == i != oparte na niejawnym rzutowaniu wartości na typ object (ponieważ wszystkie wartości są obiektami). Nie można utworzyć ograniczenia parametru określającego typ, które wymagałoby implementacji konkretnej metody lub danego operatora. Można to zrobić wyłącznie za pomocą ograniczenia dotyczącego interfejsu (w przypadku metod) lub ograniczenia dotyczącego klasy (dla metod i operatorów). Dlatego generyczna metoda Add() z listingu 12.33 nie zadziała.

#### **Listing 12.33.** W ograniczeniu nie można dodać wymogu dostępności operatorów

```
public abstract class MathEx<T>
{
   public static T Add(T first, T second)
 {
     // BŁĄD: Operator '+' nie może zostać
     // użyty do operandów typów 'T' i 'T'.
     // return first + second;
   }
}
```
W metodzie przyjęto, że operator + jest dostępny we wszystkich typach, które mogą zostać podane jako parametr T. Nie istnieje jednak ograniczenie, które pozwala zapobiec podaniu typu bez operatora dodawania. Dlatego występuje błąd. Niestety, nie można utworzyć ograniczenia, które wymaga dostępności operatora dodawania. Jedyne rozwiązanie to zastosowanie ograniczenia dotyczącego klasy i zażądanie klasy z implementacją operatora dodawania.

Można więc uogólnić i stwierdzić, że nie ma sposobu na ograniczenie dozwolonych typów do tych z potrzebną metodą statyczną.

#### **Relacja LUB między ograniczeniami nie jest obsługiwana**

Jeśli podasz kilka ograniczeń dotyczących interfejsu lub klasy, kompilator zawsze przyjmie, że występuje między nimi relacja I (czyli że wszystkie ograniczenia muszą być spełnione). Na przykład ograniczenie where T : IComparable<T>, IFormattable wymaga, by zaimplementowane były interfejsy IComparable<T> i IFormattable. Nie da się zapisać relacji LUB między ograniczeniami, dlatego kod z listingu 12.34 jest niedozwolony.

**Listing 12.34.** Łączenie ograniczeń za pomocą relacji LUB nie jest dozwolone

```
public class BinaryTree<T>
   // BŁĄD: relacja LUB nie jest obsługiwana.
   // where T: System.IComparable<T> || System.IFormattable
{
 ...
}
```
Dodanie obsługi tego mechanizmu uniemożliwiłoby kompilatorowi określenie na etapie kompilacji, którą metodę należy wywołać.

## **Metody generyczne**

Wcześniej przekonałeś się, że dodawanie metod do typów generycznych jest proste. W takiej metodzie można wykorzystać generyczne parametry określające typ. Zetknąłeś się już z tym rozwiązaniem w pokazanych wcześniej przykładowych klasach generycznych.

Metody generyczne (podobnie jak typy generyczne) korzystają z parametrów określających typ. Takie metody można deklarować w typach generycznych i zwykłych. Jeśli metoda jest zadeklarowana w typie generycznym, jej parametry są niezależne od tych z danego typu generycznego. Aby zadeklarować metodę generyczną, należy podać generyczne parametry określające typ w taki sam sposób jak w typach generycznych. Kod typu określającego parametr należy dodać bezpośrednio po nazwie metody, tak jak w przykładowych metodach MathEx.Max<T> i MathEx.Min<T> z listingu 12.35.

```
Listing 12.35. Definiowanie metod generycznych
```

```
public static class MathEx
{
  public static T Max<T>(T first, params T[] values)
    where T : IComparable<T>
 {
    T maximum = first;
    foreach (T item in values)
\{ if (item.CompareTo(maximum) > 0)
\{ maximum = item;
 }
 }
    return maximum;
  }
  public static T Min<T>(T first, params T[] values)
```
2.0

```
 where T : IComparable<T>
  {
    T minimum = first;
    foreach (T item in values)
\{ if (item.CompareTo(minimum) < 0)
\{ minimum = item;
      }
    }
    return minimum;
  }
```
W tym przykładzie metoda jest statyczna, choć język C# tego nie wymaga.

Metody generyczne, podobnie jak typy generyczne, mogą obejmować więcej niż jeden parametr określający typ. Arność (liczba parametrów określających typ) to cecha pozwalająca odróżniać od siebie sygnatury metod. Dozwolone jest utworzenie dwóch metod o identycznych nazwach i typach parametrów formalnych, jeśli liczba parametrów określających typ w tych metodach jest różna.

## **Inferencja typów w metodach generycznych**

W typach generycznych argumenty określające typ podawane są po nazwie typu. Podobnie w metodach generycznych argumenty określające typ należy podać po nazwie metody. Kod z wywołaniami metod Min<T> i Max<T> przedstawiono na listingu 12.36.

#### **Listing 12.36.** Jawne podawanie parametrów określających typ

```
Console.WriteLine(
  MathEx.Max<int>(7, 490));
Console.WriteLine(
  MathEx.Min<string>("R.O.U.S.", "Fireswamp"));
```
Wynik działania kodu z listingu 12.36 pokazano w danych wyjściowych 12.4.

#### **DANE WYJŚCIOWE 12.4.**

 490 Fireswamp

Nie jest zaskoczeniem, że argumenty określające typ (int i string) są zgodne z typami użytymi w wywołaniach metod generycznych. Jednak podawanie argumentów określających typ nie jest konieczne, ponieważ kompilator potrafi ustalić typ na podstawie przekazanych do metody argumentów. Programista wywołania metody Max z listingu 12.36 chciał, by argumentem określającym typ był int, ponieważ oba argumenty metody są tego typu. Aby uniknąć zbędnego kodu, w wywołaniu można pominąć parametr określający typ, jeśli kompilator potrafi logicznie ustalić typ oczekiwany przez programistę. Przykład zastosowania tego mechanizmu, **inferencji typów w metodzie**, znajdziesz na listingu 12.37. Wynik działania tego kodu pokazano w danych wyjściowych 12.5.

}

#### **Listing 12.37.** Inferencja argumentu określającego typ na podstawie przekazanych argumentów

```
Console.WriteLine(
   MathEx.Max(7, 490)); // Brak argumentu określającego typ!
Console.WriteLine(
   MathEx.Min("R.O.U.S'", "Fireswamp"));
```
#### **DANE WYJŚCIOWE 12.5.**

 $190$ Fireswamp

Aby inferencja typu w metodzie zakończyła się powodzeniem, typy argumentów muszą być "dopasowane" do parametrów formalnych metody generycznej w taki sposób, by dało się ustalić argumenty określające typ. Co się jednak stanie, jeśli w wyniku inferencji wybrane zostaną sprzeczne argumenty? Na przykład jeśli programista wywoła metodę Max<T> za pomocą wywołania MathEx.Max(7.0, 490), kompilator może na podstawie pierwszego argumentu wywnioskować, że argumentem określającym typ powinien być typ double, a na podstawie drugiego argumentu uznać, że należy zastosować int. Typy te są niezgodne ze sobą. W wersji C# 2.0 w takiej sytuacji zgłaszany jest błąd. Po zastanowieniu można zauważyć, że niezgodność da się wyeliminować, ponieważ każdą wartość typu int można przekształcić na typ double. Dlatego jako argument określający typ należy zastosować double. W wersjach C# 3.0 i C# 4.0 wprowadzono usprawnienia w algorytmie inferencji typów w metodach. Dzięki temu kompilator może przeprowadzać bardziej zaawansowane analizy.

W sytuacjach gdy mechanizm inferencji nie jest wystarczająco zaawansowany, by wywnioskować wartość argumentów określających typ, można rozwiązać błąd dzięki rzutowaniu argumentów. W ten sposób można poinformować kompilator o typach, które należy uwzględnić w trakcie inferencji. Inne rozwiązanie to rezygnacja z inferencji typów i jawne podanie argumentów określających typ.

Zauważ, że algorytm inferencji typów w metodzie uwzględnia tylko argumenty, ich typy i typy parametrów formalnych metody generycznej. Algorytm w ogóle nie bierze pod uwagę innych czynników, które w praktyce mogłyby zostać wykorzystane w trakcie analiz. Te czynniki to na przykład typ wartości zwracanej przez metodę generyczną, typ zmiennej, do której przypisywana jest wartość zwracana przez metodę, lub ograniczenia używanych w metodzie generycznych parametrów określających typ.

#### **Dodawanie ograniczeń**

Dla parametrów określających typ w metodach generycznych można ustawić dokładnie te same ograniczenia co dla analogicznych parametrów w typach generycznych. Możesz na przykład dodać ograniczenie, zgodnie z którym typ podany w parametrze musi zawierać implementację danego interfejsu lub umożliwiać konwersję na wybraną klasę. Ograniczenia należy podawać między listą argumentów i ciałem metody, co pokazano na listingu 12.38.

```
Listing 12.38. Dodawanie ograniczeń w metodach generycznych
```

```
public class ConsoleTreeControl
{
   // Metoda generyczna Show<T>.
   public static void Show<T>(BinaryTree<T> tree, int indent)
     where T : IComparable<T>
   {
    Console.WriteLine("\n{0}{1}"
       "+ --".PadLeft(5*indent, ' '),
       tree.Item.ToString());
     if (tree.SubItems.First != null)
       Show(tree.SubItems.First, indent+1);
     if(tree.SubItems.Second != null)
       Show(tree.SubItems.Second, indent+1);
   }
}
```
2.0

W tym kodzie w metodzie Show<T> nie są bezpośrednio używane żadne składowe interfejsu IComparable<T>. Po co więc w ogóle dodawać ograniczenie? Pamiętaj, że jest ono potrzebne w klasie BinaryTree<T> (zobacz listing 12.39).

**Listing 12.39.** Klasa BinaryTree<T> wymaga podania typu z implementacją interfejsu IComparable<T>

```
public class BinaryTree<T>
   where T: System.IComparable<T>
{
   ...
}
```
Ponieważ klasa BinaryTree<T> wymaga wspomnianego ograniczenia parametru T, a w metodzie Show<T> używany jest argument T odpowiadający parametrowi z ograniczeniem, w metodzie należy zagwarantować, że ograniczenie parametru z klasy będzie spełnione także dla parametru z metody.

#### **ZAGADNIENIE DLA ZAAWANSOWANYCH**

#### **Rzutowanie w metodach generycznych**

Czasem należy zachować ostrożność w trakcie korzystania z typów lub metod generycznych na przykład wtedy, gdy są używane specjalnie do przeprowadzenia rzutowania. Przyjrzyj się poniższej metodzie. Przekształca ona strumień na obiekt podanego typu:

```
public static T Deserialize<T>(
  Stream stream, IFormatter formatter)
{
  return (T)formatter.Deserialize(stream);
}
```
Obiekt formatter odpowiada za usuwanie danych ze strumienia i przekształcanie ich w obiekt. Wywołanie metody Deserialize() obiektu formatter powoduje zwrócenie danych typu object. Wywołanie generycznej wersji metody Deserialize() wygląda tak:

```
string greeting =
  Deserialization.Deserialize<string>(stream, formatter);
```
Problem z tym kodem polega na tym, że dla jednostki wywołującej metoda Deserialize<T>() wydaje się bezpieczna ze względu na typ. Jednak na rzecz jednostki wywołującej przeprowadzane jest rzutowanie — tak jak w pokazanym poniżej niegenerycznym odpowiedniku przedstawionego wcześniej wywołania.

#### **string** greeting = (**string**)Deserialization.Deserialize(stream, formatter);

W czasie wykonywania programu to rzutowanie może się zakończyć niepowodzeniem. Metoda nie jest więc tak bezpieczna ze względu na typ, jak może się wydawać. Metoda Deserialize<T> jest generyczna wyłącznie po to, by mogła ukryć rzutowanie przed jednostką wywołującą. Jest to niebezpiecznie zwodnicze rozwiązanie. Lepszym podejściem może być utworzenie niegenerycznej wersji metody i zwracanie w niej obiektu typu object. Dzięki temu w jednostce wywołującej wiadomo, że metoda nie jest bezpieczna ze względu na typ. Programiści powinni zachować ostrożność, gdy w generycznej metodzie dane są rzutowane, a nie ma ograniczenia sprawdzającego poprawność tej operacji.

#### **Wskazówka**

**UNIKAJ** tworzenia metod generycznych, które wywołują u autora jednostki wywołującej mylne wrażenie, że są bezpieczne ze względu na typ.

## **Kowariancja i kontrawariancja**

Początkujący użytkownicy typów generycznych często zastanawiają się, dlaczego wyrażenia typu List<string> nie można przypisać na przykład do zmiennej typu List<object>. Skoro wartość typu string można przekształcić na typ object, lista łańcuchów znaków powinna być zgodna z listą obiektów. Jednak takie rozwiązanie nie jest ani bezpieczne ze względu na typ, ani dozwolone. Jeśli zadeklarujesz dwie zmienne tej samej klasy generycznej, ale z innymi parametrami określającymi typ, zmienne nie będą miały zgodnego typu nawet wtedy, jeśli jeden z podanych typów jest pochodny od drugiego. Takie zmienne nie są **kowariantne**.

*Kowariancja* to techniczne pojęcie z teorii kategorii. Opisuje ono proste zjawisko. Załóżmy, że między dwoma typami X i Y występuje specjalna relacja, polegająca na tym, że każdą wartość typu X można przekształcić na typ Y. Jeśli między typami I<X> i I<Y> także zawsze występuje ta sama relacja, można powiedzieć, że "I<T> jest kowariantny względem T". Dla prostych typów generycznych mających tylko jeden parametr określający typ ten parametr jest oczywisty, dlatego wystarczy powiedzieć "I<T> jest kowariantny". W takiej sytuacji konwersja z I<X> na I<Y> jest **konwersją kowariantną**.

Obiekty generycznych klas Pair<Contact> i Pair<PdaItem> nie są zgodne ze względu na typ, choć same typy podane jako argumenty są ze sobą zgodne. Kompilator blokuje konwersję (niejawną i jawną) między typami Pair<Contact> i Pair<PdaItem>, choć Contact dziedziczy po PdaItem. Także próba konwersji obiektu typu Pair<Contact> na interfejs IPair<PdaItem> zakończy się niepowodzeniem. Przykładowy kod pokazano na listingu 12.40.

h,

**Listing 12.40.** Konwersja między typami generycznymi z różnymi parametrami określającymi typ

```
// …
// BŁĄD: nie można przeprowadzić konwersji typów.
Pair<PdaItem> pair = (Pair<PdaItem>) new Pair<Contact>();
IPair<PdaItem> duple = (IPair<PdaItem>) new Pair<Contact>();
```
Jednak dlaczego jest to niedozwolone? Dlaczego typy List<T> i Pair<T> nie są kowariantne? Na listingu 12.41 pokazano, co by się stało, gdyby język C# zapewniał nieograniczoną kowariancję.

**Listing 12.41.** Rezygnacja z kowariancji pozwala zachować jednolitość typów

```
//…
Contact contact1 = new Contact("Princess Buttercup"),
Contact contact2 = new Contact("Inigo Montoya");
Pair<Contact> contacts = new Pair<Contact>(contact1, contact2);
// Ten kod prowadzi do błędu z komunikatem, że nie można przeprowadzić konwersji.
// Wyobraź sobie jednak, że taka instrukcja jest dozwolona.
// IPair<PdaItem> pdaPair = (IPair<PdaItem>) contacts;
// Wtedy poniższy kod jest poprawny, ale nie zapewnia bezpieczeństwa ze względu na typ.
// pdaPair.First = new Address("Ulica Sezamkowa 123");
...
```
Obiekt typu IPair<PdaItem> może zawierać adres, jednak w tym kodzie obiekt w rzeczywistości jest typu Pair<Contact>, dlatego może przechowywać tylko dane kontaktowe, a nie adresy. Tak więc nieograniczona kowariancja skutkuje naruszeniem bezpieczeństwa ze względu na typ.

Teraz powinno być zrozumiałe, dlaczego listy łańcuchów znaków nie można użyć jako listy obiektów. Nie można wstawić liczby całkowitej do listy łańcuchów znaków, natomiast jest możliwe wstawienie takiej liczby do listy obiektów. Dlatego rzutowanie listy łańcuchów znaków na listę obiektów musi być niedozwolone i kompilator zgłasza wtedy błąd.

#### Początek 4.0

## **Umożliwianie kowariancji za pomocą modyfikatora out stosowanego do parametru określającego typ**

Może zauważyłeś, że oba opisane wcześniej problemy związane z nieograniczoną kowariancją wynikają z tego, że generyczna para i generyczna lista umożliwiają zapis przechowywanych w nich danych. Załóżmy, że wyeliminujesz tę możliwość, tworząc przeznaczony tylko do odczytu interfejs IReadOnlyPair<T>, który udostępnia T jako typ wartości wyjściowej interfejsu (T może być tu typem wartości zwracanej przez metodę lub przeznaczoną tylko do odczytu właściwość). T nigdy nie może być wtedy typem wartości wejściowej (nie może być typem parametru formalnego ani typem właściwości z możliwością zapisu). Jeśli wprowadzisz ograniczenie dotyczące interfejsu powodujące, że T może być tylko typem wartości wyjściowych, opisany wcześniej problem z kowariancją nie wystąpi (zobacz listing 12.42)<sup>1</sup>.

l

<sup>1</sup> Opisany mechanizm wprowadzono w wersji C# 4.0.

```
Listing 12.42. Rozwiązanie z potencjalnie możliwą kowariancją
```

```
interface IReadOnlyPair<T>
{
   T First { get; }
   T Second { get; }
}
interface IPair<T>
{
   T First { get; set; }
  T Second { get; set; }
}
public struct Pair<T> : IPair<T>, IReadOnlyPair<T>
{
   // …
}
class Program
{
   static void Main()
   {
     // BŁĄD: tylko teoretycznie możliwe, jeśli nie
     // dodasz modyfikatora out dla parametru określającego typ.
     Pair<Contact> contacts =
      new Pair<Contact>(
         new Contact("Princess Buttercupt"),
         new Contact("Inigo Montoya") );
     IReadOnlyPair<PdaItem> pair = contacts;
    PdaItem pdaItem1 = pair.First;
     PdaItem pdaItem2 = pair.Second;
   }
}
```
Gdy ograniczysz deklarację typu generycznego w taki sposób, że dane są dostępne tylko jako dane wyjściowe z interfejsu, nie ma powodu, by kompilator blokował możliwość kowariancji. Wszystkie operacje na obiekcie typu IReadOnlyPair<PdaItem> powodują przekształcenie obiektów typu Contact (z pierwotnego obiektu typu Pair<Contact>) na typ bazowy PdaItem. Jest to w pełni poprawna konwersja. Nie może się wtedy zdarzyć, że program zapisze adres w obiekcie, który w rzeczywistości jest parą danych kontaktowych. Dzieje się tak, ponieważ użyty interfejs nie udostępnia właściwości przeznaczonych do zapisu.

Mimo to kod z listingu 12.42 także się nie skompiluje. W wersji C# 4 dodano jednak obsługę bezpiecznej kowariancji. Aby określić, że generyczny interfejs ma umożliwiać kowariancję względem jednego z parametrów określających typ, ten parametr trzeba zadeklarować z modyfikatorem out. Na listingu 12.43 pokazano, jak zmodyfikować deklarację interfejsu, by informowała, że należy umożliwić kowariancję.

**Listing 12.43.** Kowariancja dzięki użyciu modyfikatora out do parametru określającego typ

```
...
interface IReadOnlyPair<out T>
{
   T First { get; }
   T Second { get; }
}
```
Dodanie modyfikatora out do parametru określającego typ w interfejsie IreadOnly Pair<out T> umożliwia kompilatorowi stwierdzenie, że typ T rzeczywiście jest używany tylko dla danych wyjściowych — jako typ wartości zwracanych przez metodę lub przez właściwości przeznaczone tylko do odczytu. Typ ten nigdy nie jest używany dla parametrów formalnych lub w setterze właściwości. Na tej podstawie kompilator dopuszcza konwersje kowariantne z wykorzystaniem tego interfejsu. Po wprowadzeniu potrzebnej zmiany w kodzie z listingu 12.42 program można z powodzeniem skompilować i wykonać.

Stosowanie konwersji kowariantnych jest związane z wieloma ważnymi zastrzeżeniami.

- Kowariancja jest możliwa tylko w kontekście generycznych interfejsów i generycznych delegatów (zobacz rozdział 13.). Klasy i struktury generyczne nigdy nie obsługują kowariancji.
- Argumenty określające typ w źródłowym i docelowym typie generycznym muszą być typem referencyjnym (nie można używać typów bezpośrednich). To oznacza, że obiekt typu IReadOnlyPair<string> można kowariantnie przekształcić na obiekt typu IReadOnlyPair<object>, ponieważ string i IReadOnlyPair<object> to typy referencyjne. Natomiast nie jest możliwe przekształcenie obiektu typu IReadOnlyPair<int> na typ IReadOnlyPair<object>, ponieważ int nie jest typem referencyjnym.
- Używany interfejs lub delegat musi być zadeklarowany jako obsługujący kowariancję. Ponadto kompilator musi móc stwierdzić, że odpowiednie parametry określające typ są używane tylko dla wartości wyjściowych.

#### **Umożliwianie kontrawariancji z użyciem modyfikatora in dla parametru określającego typ**

Kowariancja przeprowadzana "w drugą stronę" to **kontrawariancja**. Ponownie załóżmy, że dwa typy, X i Y, są powiązane w taki sposób, że każdą wartość typu X można przekształcić na wartość typu Y. Jeśli typy I<X> i I<Y> zawsze spełniają tę samą relację "w drugą stronę", czyli każdą wartość typu I<Y> można przekształcić na typ I<X>, to I<T> jest kontrawariantny względem T.

Dla większości osób kontrawariancja jest dużo trudniejsza do zrozumienia niż kowariancja. Standardowym przykładem ilustrującym kontrawariancję jest mechanizm porównań. Załóżmy, że utworzyłeś typ Apple pochodny od typu Fruit. Między tymi typami występuje specjalna relacja — każdą wartość typu Apple można przekształcić na typ Fruit.

Teraz załóżmy, że istnieje interfejs ICompareThings<T> zawierający metodę bool First IsBetter<T t1, T t2>. Ta metoda przyjmuje dwa obiekty typu T i zwraca wartość logiczną informującą, czy pierwszy obiekt jest lepszy od drugiego.

Co się stanie, gdy podasz argumenty określające typ? Obiekt typu ICompareThings<Apple> udostępnia metodę, która przyjmuje dwa obiekty typu Apple i je porównuje. Obiekt typu ICompareThings<Fruit> ma metodę, która przyjmuje dwa obiekty typu Fruit i je porównuje. Jednak ponieważ każdy obiekt typu Apple jest też typu Fruit, możliwe powinno być bezpieczne użycie wartości typu ICompareThings<Fruit> wszędzie tam, gdzie potrzebny jest obiekt ICompareThings<Apple>. Kierunek konwersji jest tu odwrócony, stąd nazwa *kontrawariancja*.

Prawdopodobnie nie jest zaskoczeniem, że bezpieczna kontrawariancja wymaga odwrotnych ograniczeń interfejsu niż kowariancja. Interfejs umożliwiający kontrawariancję z użyciem jednego z parametrów określających typ musi wykorzystywać odpowiedni parametr tylko dla wartości wejściowych, na przykład w parametrach formalnych (lub we właściwości przeznaczonej tylko do zapisu, co jednak zdarza się bardzo rzadko). Interfejs można opisać jako zgodny z kontrawariancją, dodając modyfikator in do parametru określającego typ. To rozwiązanie pokazano na listingu 12.44<sup>2</sup>.

**Listing 12.44.** Kontrawariancja dzięki zastosowaniu modyfikatora in do parametru określającego typ

```
class Fruit {}
class Apple : Fruit {}
class Orange : Fruit {}
interface ICompareThings<in T>
{
   bool FirstIsBetter(T t1, T t2);
}
class Program
{
   class FruitComparer : ICompareThings<Fruit>
   { ... }
   static void Main()
 {
     // Dozwolone od wersji C# 4.0.
     ICompareThings<Fruit> fc = new FruitComparer();
     Apple apple1 = new Apple();
     Apple apple2 = new Apple();
     Orange orange = new Orange();
     // Obiekt typu FruitComparer może porównywać jabłka (Apple) z pomarańczami (Orange),
     bool b1 = fc.FirstIsBetter(apple1, orange);
     // a także jabłka z jabłkami.
     bool b2 = fc.FirstIsBetter(apple1, apple2);
     // Jest to dozwolone, ponieważ używany interfejs umożliwia kontrawariancję.
     ICompareThings<Apple> ac = fc;
     // W rzeczywistości obiekt jest typu FruitComparer, dlatego
     // też może porównywać dwa jabłka.
     bool b3 = ac.FirstIsBetter(apple1, apple2);
   }
}
```
Kontrawariancja (podobnie jak kowariancja) wymaga użycia modyfikatora parametru określającego typ. Tu jest to modyfikator in, który występuje w deklaracji określającego typ parametru interfejsu. Jest to dla kompilatora informacja, że ma sprawdzić, czy T nigdy nie występuje w getterze właściwości lub jako typ wartości zwracanej przez metodę. To umożliwia konwersje kontrawariantne z użyciem danego interfejsu.

l

<sup>2</sup> Opisany mechanizm jest dostępny od wersji 4.0.

Konwersje kontrawariantne podlegają analogicznym ograniczeniom co opisane wcześniej konwersje kowariantne. Są dozwolone tylko dla generycznych interfejsów i delegatów, jako parametr określający typ trzeba podać typ referencyjny, a kompilator musi mieć możliwość ustalenia, że interfejs pozwala na bezpieczne konwersje kontrawariantne.

Interfejs może obsługiwać kowariancję względem jednego parametru określającego typ i kontrawariancję względem innego parametru. W praktyce takie rozwiązanie stosuje się rzadko (wyjątkiem są delegaty). Na przykład rodzina delegatów Func<A1, A2, ..., R> jest kowariantna względem typu zwracanej wartości (R), a kontrawariantna względem pozostałych parametrów określających typ.

Zauważ, że kompilator sprawdza w kodzie źródłowym poprawność modyfikatorów parametrów ważnych ze względu na kowariancję i kontrawariancję. Przyjrzyj się interfejsowi PairInitializer<in T> na listingu 12.45.

#### **Listing 12.45.** Sprawdzanie poprawności wariancji przez kompilator

```
// BŁĄD: nieprawidłowa wariancja. Określający typ parametr 'T'
// nie jest poprawny ze względu na wariancję.
interface IPairInitializer<in T>
{
   void Initialize(IPair<T> pair);
}
// Załóżmy, że przedstawiony wyżej kod jest poprawny.
// Zobacz, jakie problemy mogą wystąpić.
class FruitPairInitializer : IPairInitializer<Fruit>
{
   // Kod inicjuje parę obiektów typu Fruit
   // wartościami typów Orange i Apple.
   public void Initialize(IPair<Fruit> pair)
 {
     pair.First = new Orange();
     pair.Second = new Apple();
   }
}
// Dalej w kodzie.
var f = new FruitPairInitializer();
// Gdyby kontrawariancja była tu dozwolona, ten kod byłby poprawny:
IPairInitializer<Apple> a = f;
// Poniższy kod zapisuje obiekt typu Orange w obiekcie z parą obiektów typu Apple.
a.Initialize(new Pair<Apple>());
```
Na pozór można sądzić, że ponieważ typ IPair<T> jest używany tylko dla wejściowego parametru formalnego, kontrawariantny modyfikator in w typie IPairInitializer jest prawidłowy. Jednak interfejs IPair<T> nie może być bezpiecznie modyfikowany, dlatego nie można go tworzyć ze zmiennym argumentem określającym typ. Jak widać, to rozwiązanie nie jest bezpieczne ze względu na typ, dlatego kompilator w ogóle nie zezwala na zadeklarowanie interfejsu IPairInitializer<T> jako kontrawariantnego.

#### **Obsługa niezabezpieczonej kowariancji w tablicach**

Do tego miejsca kowariancja i kontrawariancja były opisywane jako cechy typów generycznych. Spośród wszystkich typów niegenerycznych najbardziej generyczne są tablice. Podobnie jak można tworzyć generyczne listy obiektów typu T lub generyczne pary obiektów typu T, tak można potraktować tablicę obiektów typu T jako wzorzec. Ponieważ tablice umożliwiają odczyt i zapis danych, to na podstawie wiedzy o kowariancji i kontrawariancji prawdopodobnie podejrzewasz, że tablice nie obsługują bezpiecznej kontrawariancji ani kowariancji. Zapewne sądzisz, że tablice umożliwiają bezpieczną kowariancję tylko wtedy, gdy nie pozwalają na zapis, a bezpieczna kontrawariancja jest możliwa tylko wtedy, gdy dane z tablicy nigdy nie są wczytywane (choć oba te ograniczenia są nierealistyczne).

Niestety, C# umożliwia kowariancję w tablicach, choć ta operacja nie jest bezpieczna ze względu na typ. Na przykład instrukcja Fruit[] fruits = new Apple[10]; jest w języku C# w pełni poprawna. Jeśli potem wykonasz wyrażenie fruits[0] = new Orange();, środowisko uruchomieniowe zgłosi wyjątek informujący o naruszeniu bezpieczeństwa typu. Bardzo kłopotliwe jest to, że nie zawsze można poprawnie przypisać obiekt typu Orange do tablicy elementów typu Fruit, ponieważ w rzeczywistości może to być tablica elementów typu Apple. Problem ten dotyczy nie tylko języka C#, ale wszystkich języków ze środowiska CLR, w których używana jest implementacja tablic ze środowiska uruchomieniowego.

Staraj się unikać niezabezpieczonej kowariancji z użyciem tablic. Każdą tablicę można przekształcić na przeznaczony tylko do odczytu (a tym samym bezpieczny ze względu na kowariancję) interfejs IEnumerable<T>. Dlatego wyrażenie IEnumerable<Fruit> fruits = new Apple[10] jest bezpieczne i dozwolone, ponieważ nie można wstawić do tej tablicy obiektu typu Orange (dostępny jest wyłącznie interfejs przeznaczony tylko do odczytu).

#### **Wskazówka**

**UNIKAJ** stosowania niezabezpieczonej kowariancji z wykorzystaniem tablic. Zamiast tego **ROZWAŻ** konwersję tablicy na przeznaczony tylko do odczytu interfejs IEnumerable<T>, co pozwala na bezpieczne konwersje kowariantne.

## **Wewnętrzne mechanizmy typów generycznych**

Z poprzednich rozdziałów dowiedziałeś się o powszechności obiektów w systemie typów interfejsu CLI. Nie powinno być więc zaskoczeniem, że typy generyczne też służą do tworzenia obiektów. Określający parametr typ w klasie generycznej jest używany jako metadane, wykorzystywane przez środowisko uruchomieniowe do budowania odpowiednich klas, gdy są one potrzebne. Dlatego typy generyczne obsługują dziedziczenie, polimorfizm i hermetyzację. W typach generycznych można definiować metody, właściwości, pola, klasy, interfejsy i delegaty.

Aby było to możliwe, typy generyczne wymagają obsługi w używanym środowisku uruchomieniowym. W C# typy generyczne są mechanizmem obsługiwanym zarówno przez kompilator, jak i przez platformę. Na przykład aby uniknąć opakowywania obiektów, używana jest inna implementacja typów generycznych w zależności od tego, czy jako parametr określający typ podano typ bezpośredni, czy typ referencyjny.

Koniec 4.0

#### **ZAGADNIENIE DLA ZAAWANSOWANYCH**

#### **Reprezentacja typów generycznych w kodzie CIL**

Po skompilowaniu klasa generyczna tylko nieznacznie różni się od klasy niegenerycznej. W wyniku kompilacji powstają metadane i kod CIL. Kod CIL jest sparametryzowany, by umożliwić zastosowanie typu podanego przez użytkownika w określonym miejscu kodu. Załóżmy, że zadeklarowana jest prosta klasa Stack przedstawiona na listingu 12.46.

```
Listing 12.46. Deklaracja klasy Stack<T>
```

```
public class Stack<T> where T : IComparable
{
   private T[] _Items;
   // Pozostała część klasy.
}
```
2.0

Po skompilowaniu tej klasy wygenerowany kod CIL jest sparametryzowany i wygląda tak jak na listingu 12.47.

**Listing 12.47.** Kod CIL klasy Stack<T>

```
.class private auto ansi beforefieldinit
  Stack'1<([mscorlib]System.IComparable)T>
  extends [mscorlib]System.Object
{
   ...
}
```
Pierwszym wartym uwagi fragmentem jest człon '1 pojawiający się po nazwie Stack w drugim wierszu. Podana wartość to arność, czyli liczba określających typ parametrów wymaganych w danej klasie generycznej. Dla klasy EntityDictionary<TKey, TValue> arność będzie równa 2.

W drugim wierszu wygenerowanego kodu CIL znajdują się też ograniczenia stawiane klasie. Określający typ parametr T jest powiązany z interfejsem, ponieważ ograniczenie wymaga implementacji interfejsu IComparable w danym typie.

Z dalszej analizy kodu CIL dowiesz się też, że do deklaracji tablicy items z elementami typu T zastosowano *notację z wykrzyknikiem*, wykorzystywaną w wersji kodu CIL z obsługą typów generycznych. Wykrzyknik oznacza obecność pierwszego określającego typ parametru danej klasy (zobacz listing 12.48).

```
Listing 12.48. Kod CIL z notacją z wykrzyknikiem oznaczającą obsługę typów generycznych
```

```
.class public auto ansi beforefieldinit
  'Stack'1'<([mscorlib]System.IComparable) T>
  extends [mscorlib]System.Object
{
 .field private !0[ ] Items
  ...
}
```
Oprócz arności, parametru określającego typ w nagłówku klasy i tegoż parametru wyróżnionego wykrzyknikiem kod CIL wygenerowany dla klasy generycznej prawie się nie różni od kodu CIL klasy niegenerycznej.

#### **ZAGADNIENIE DLA ZAAWANSOWANYCH**

#### **Tworzenie obiektów typów generycznych opartych na typach bezpośrednich**

Gdy tworzony jest pierwszy obiekt typu generycznego i jako parametr określający typ używany jest typ bezpośredni, środowisko uruchomieniowe tworzy wyspecjalizowany typ generyczny z podanymi parametrami umieszczonymi w odpowiednich miejscach kodu CIL. Tak więc środowisko uruchomieniowe tworzy nowe wyspecjalizowane typy generyczne dla każdego typu bezpośredniego podanego jako parametr.

Załóżmy, że w kodzie zadeklarowana jest klasa Stack z parametrem int, tak jak na listingu 12.49.

#### **Listing 12.49.** Definicja klasy Stack<int>

Stack<**int**> stack;

Gdy używasz typu Stack<int> po raz pierwszy, środowisko uruchomieniowe generuje wyspecjalizowaną wersję klasy Stack, w której określający typ argument int jest podstawiany za parametr określający typ. Później za każdym razem, gdy kod używa typu Stack<int>, środowisko uruchomieniowe ponownie wykorzystuje wygenerowaną wyspecjalizowaną klasę Stack<int>. Na listingu 12.50 zadeklarowane są dwa obiekty typu Stack<int>. Dla obu używany jest wygenerowany już przez środowisko uruchomieniowe kod klasy Stack<int>.

**Listing 12.50.** Deklarowanie zmiennych typu Stack<T>

```
Stack<int> stackOne = new Stack<int>();
Stack<int> stackTwo = new Stack<int>();
```
Jeśli dalej w kodzie utworzysz nowy obiekt typu Stack, z innym typem bezpośrednim (na przykład typem long lub strukturą zdefiniowaną przez użytkownika) podstawianym za parametr określający typ, środowisko uruchomieniowe wygeneruje inną wersję typu generycznego. Zaletą wyspecjalizowanych klas generycznych opartych na typach bezpośrednich jest ich wydajność. Ponadto w kodzie można uniknąć konwersji i opakowywania, ponieważ każda wyspecjalizowana klasa generyczna "natywnie" korzysta z typu bezpośredniego.

#### **ZAGADNIENIE DLA ZAAWANSOWANYCH**

#### **Tworzenie obiektów typów generycznych opartych na typach referencyjnych**

Typy generyczne oparte na typach referencyjnych działają nieco inaczej. Gdy po raz pierwszy tworzony jest obiekt typu generycznego opartego na typie referencyjnym, środowisko uruchomieniowe tworzy wyspecjalizowany typ generyczny, w którym w kodzie CIL za parametry określające typ podstawiany jest typ object (a nie typ określony w argumencie). Później za każdym razem, gdy tworzony jest obiekt danego typu generycznego opartego na typie referencyjnym, środowisko uruchomieniowe ponownie wykorzystuje wcześniej wygenerowaną wersję tego typu generycznego — także wtedy, jeśli ten typ referencyjny jest inny niż wcześniej.

Załóżmy, że dostępne są dwa typy referencyjne — klasa Customer i klasa Order. Kod tworzy obiekt typu EntityDictionary z elementami typu Customer:

EntityDictionary<Guid, Customer> customers;

Zanim będzie można uzyskać dostęp do tej klasy, środowisko uruchomieniowe tworzy wyspecjalizowaną wersję klasy EntityDictionary, przy czym jako podany typ danych wykorzystuje typ object, a nie typ Customer. Załóżmy teraz, że następny wiersz kodu tworzy obiekt typu EntityDictionary oparty na innym typie referencyjnym — Order.

```
EntityDictionary<Guid, Order> orders =
  new EntityDictionary<Guid, Order>();
```
Inaczej niż w przypadku typów bezpośrednich tu nie jest tworzona nowa wyspecjalizowana wersja klasy EntityDictionary, wykorzystująca typ Order. Zamiast tego tworzony jest obiekt wersji typu EntityDictionary opartej na typie object — i to ten obiekt jest przypisywany do zmiennej orders.

Aby móc uzyskać bezpieczeństwo ze względu na typ, dla każdej referencji typu object podstawionej za parametr określający typ alokowany jest w pamięci obszar potrzebny na typ Order i tworzony jest wskaźnik do tego obszaru. Przyjmijmy, że natrafiłeś na wiersz kodu tworzący obiekt typu EntityDictionary opartego na typie Customer:

```
customers = new EntityDictionary<Guid, Customer>();
```
Podobnie jak wcześniej, gdy tworzono obiekt typu EntityDictionary opartego na typie Order, powstaje następny obiekt wyspecjalizowanej klasy EntityDictionary (z referencjami typu object), a wskaźniki z tego obiektu są ustawiane na typ Customer. Taka implementacja typów generycznych znacznie zmniejsza ilość kodu, ponieważ ogranicza do jednej liczbę wyspecjalizowanych klas tworzonych przez kompilator na podstawie klas generycznych opartych na typach referencyjnych.

Choć środowisko uruchomieniowe wykorzystuje tę samą wewnętrzną definicję typu generycznego, gdy jako parametry określające typ podane są różne typy referencyjne, sytuacja wygląda inaczej, gdy jako takie parametry używane są różne typy bezpośrednie. Na przykład klasy Dictionary<int, Customer>, Dictionary<Guid, Order> i Dictionary<long, Order> wymagają osobnych wewnętrznych definicji typów.

#### **Porównanie języków — typy generyczne w Javie**

Implementacja typów generycznych w Javie jest w całości obsługiwana przez kompilator, a nie przez maszynę wirtualną Javy. Firma Sun zastosowała to podejście, by uniknąć konieczności dystrybucji zaktualizowanej wersji maszyny wirtualnej Javy po zastosowaniu typów generycznych.

W Javie dla typów generycznych używana jest składnia podobna jak dla szablonów z języka C++ i typów generycznych z języka C# (włącznie z parametrami określającymi typ i ograniczeniami). Jednak ponieważ typy bezpośrednie wyglądają w składni tak samo jak typy referencyjne, niezmodyfikowana maszyna wirtualna Javy nie obsługuje typów generycznych opartych na typach bezpośrednich. Dlatego typy generyczne w Javie nie dają takiego wzrostu wydajności kodu co w języku C#. Gdy kompilator Javy musi zwrócić dane, przeprowadza automatyczne rzutowanie w dół z typu podanego w ograniczeniu (jeśli istnieje) lub z typu bazowego Object (jeżeli nie ma ograniczenia). Ponadto kompilator Javy generuje jeden wyspecjalizowany typ na etapie kompilacji, a następnie korzysta z tego typu do tworzenia obiektów dowolnej wersji typu generycznego. Poza tym ponieważ maszyna wirtualna Javy nie ma wbudowanej obsługi typów generycznych, nie ma sposobu na sprawdzenie w czasie wykonywania programu parametru określającego typ w danym obiekcie typu generycznego. Inne zastosowania mechanizmu refleksji w typach generycznych też są mocno ograniczone.

## **Podsumowanie**

Dodanie generycznych typów i metod w wersji C# 2.0 znacznie zmieniło sposób pisania kodu przez programistów używających języka C#. W prawie wszystkich sytuacjach, w których w wersji C# 1.0 programiści używali typu object, od wersji C# 2.0 typy generyczne stały się lepszym rozwiązaniem. Jeśli w obecnie rozwijanych programach w języku C# używany jest typ object (zwłaszcza w kolekcjach), należy się zastanowić, czy lepszym rozwiązaniem nie będzie zastosowanie typów generycznych. Większe bezpieczeństwo ze względu na typ, uzyskane dzięki możliwości rezygnacji z rzutowania, wyeliminowanie spadku wydajności związanego z opakowywaniem i zmniejszenie ilości powtarzającego się kodu, to istotne korzyści zapewniane przez typy generyczne.

W rozdziale 15. omówiono jedną z najczęściej używanych przestrzeni nazw z typami generycznymi — System.Collections.Generic. Jak wskazuje nazwa, ta przestrzeń nazw obejmuje prawie wyłącznie typy generyczne. Znajdziesz tam dobre przykłady ilustrujące, jak niektóre typy używające wcześniej typu object przekształcono w typy generyczne. Jednak zanim przejdziesz do tych zagadnień, warto przyjrzeć się wyrażeniom, które od wersji C# 3.0 znacznie usprawniły pracę z kolekcjami.

Koniec 2.0

Ъ

## **522 Rozdział 12.** Typy generyczne

## PROGRAM PARTNERSKI **GRUPY HELION -**

# 1. ZAREJESTRUJ SIĘ<br>2. PREZENTUJ KSIĄŻKI

 $\sum_{i=1}^{n}$ 

Zmień swoją stronę WWW w działający bankomat!

Dowiedz się więcej i dołącz już dzisiaj! http://program-partnerski.helion.pl

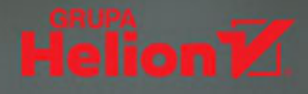

**MARK MICHAELIS** jest światowej klasy ekspertem w dziedzinie zaawansowanego programowania w C#. Pracuje jako wykładowca na Easter Washington University. Od 1996 roku posiada tytuł Microsoft MVP. W 2007 roku został dyrektorem regionalnym Microsoftu, jest członkiem kilku zespołów oceniających projekty oprogramowania tej firmy (między innymi języka C# i technologii VSTS). Wraz z rodzina mieszka w Spokane w stanie Waszyngton.

#### W książce między innymi:

- istotne konstrukcje w C#
- techniki programowania ä obiektowego w C#, w tym klasy, dziedziczenie i interfejsy
- typy generyczne, delegaty, wyrażenia lambda oraz refleksje *i* atrybuty
- strumienie asynchroniczne
- przetwarzanie równoległe i wielowątkowość
- współdziałanie z kodem niezarządzanym

## C#. PRAKTYCZNE ROZWIĄZANIA RZECZYWISTYCH PROBLEMÓW!

C# jest jednym z najlepszych dzieł Microsoftu cechuje go dojrzałość, prostota i nowoczesność. Został zaprojektowany jako jezyk obiektowy i konsekwentnie jest rozwijany. Służy do tworzenia aplikacji sieciowych, mikrousług, aplikacji desktopowych, oprogramowania dla urządzeń mobilnych i internetu rzeczy. Ponadto C# jest językiem otwartym, pozwalającym na pisanie kodu bezpiecznego, przejrzystego, wydajnego i prostego w konserwacji. W wersji 8.0 pojawiły się funkcjonalności, które jeszcze bardziej usprawniają pracę programisty.

#### To siódme, zaktualizowane i uzupełnione wydanie

jednego z najlepszych podręczników programowania, docenianego przez programistów na każdym poziomie zaawansowania. Poza znakomitym samouczkiem języka C# znalazły się tu informacje o poszczególnych metodykach programowania. Książka zawiera także omówienie nowości w C#: typów referencyjnych dopuszczających wartość null, indeksów, przedziałów, rozbudowanego dopasowywania do wzorca, strumieni asynchronicznych i innych. Treść jest uporządkowana i przejrzysta, co nadaje podrecznikowi przystepna formę, a zawarte w nim wskazówki pomagają w ograniczeniu liczby błędów w kodzie.

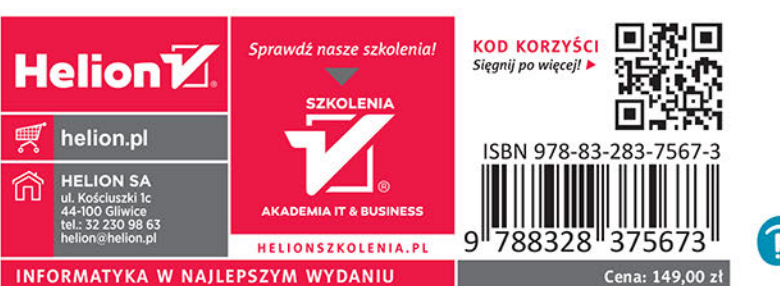

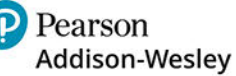